## **ЗАТВЕРДЖЕНО**

Науково-методичною радою Державного університету «Житомирська політехніка» протокол від 01 жовтня 2020 р. Nº 03

# **МЕТОДИЧНІ РЕКОМЕНДАЦІЇ**

для проведення лабораторних та самостійних робіт з навчальної дисципліни

# **«ЗАГАЛЬНА ЕКОЛОГІЯ»**

для студентів освітнього рівня «МОЛОДШИЙ БАКАЛАВР» денної форми навчання спеціальності 101 «Екологія» освітньо-професійна програма «Екологія» гірничо-екологічний факультет кафедра екології

> Рекомендовано на засіданні кафедри екології протокол від «28»08.2020 р. N<sup>o</sup>

Розробники: д-р біол. наук, проф. Вінічук М. М., асистент Мандро Ю.Н.

ЖИТОМИР 2020 р.

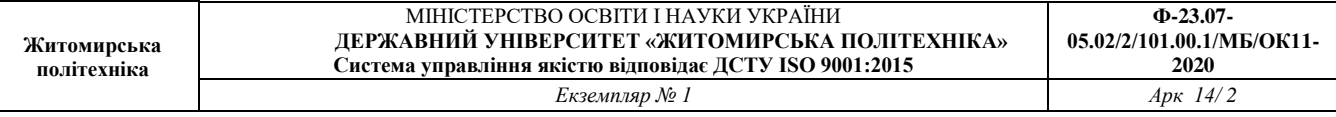

 $\mathbf{I}$ 

# ЗМІСТ Стор.

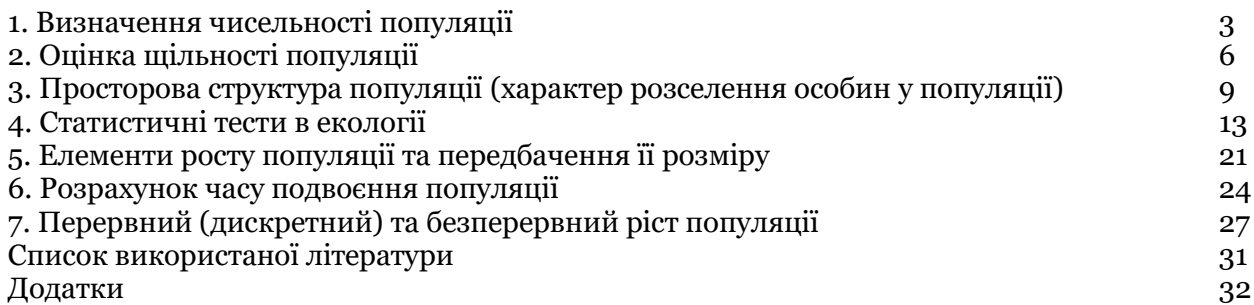

#### **Тема 1. Визначення чисельності популяції**

#### 1.1. Теоретичні відомості.

Визначення чисельності популяції шляхом прямого підрахунку може бути непрактичним та вартісним заходом. Більш практичний спосіб визначення чисельності популяції є отримання *репрезентативної* вибірки – сукупності об'єктів, особин, зразків вибраних з статистичної популяції (*генеральної* сукупності) за принципами випадковості, яка з певною точністю відтворює всю генеральну сукупність.

Звичайно, вибірка не може абсолютно точно відтворити генеральну сукупність, тому вона завжди матиме певні відхилення від неї, або похибку. Чим більша похибка репрезентативності, тим нижча якість отриманих даних. Для узагальнення результатів на основі репрезентативної вибірки важливо відібрати достатнє число вибірок та достатнього розміру.

#### 1.2. Відбір вибірок.

Вибірка має відбиратись неупереджено (у *випадковому* порядку), тобто кожна особина популяції має рівні можливості потрапити у вибірку (стати частиною вибірки).

Інший метод відбору – систематичний: відбір вибірок у місцях їх якогось *систематичного* або *регулярного* розташування, напр. ділянки можуть бути розташовані через кожні 10 метрів, і т.д. Систематичний метод, зазвичай, простіший ніж випадкова вибірка, але оскільки в основі статистичної теорії лежить метод випадкових вибірок, доцільніше використовувати саме випадковий відбір.

При відборі вибірок слід враховувати, що велика кількість малих або середніх за розміром вибірок, зазвичай краще, ніж невелике число великих вибірок. У першому випадку розсіювання значень випадкової вибірки характеризується краще.

При дослідженні більш однорідної ділянки вибірок відбирають менше – у випадку коли ділянка більш гетерогенна потрібно відбирати більше вибірок. Якщо відомі відмінності в межах досліджуваного району (низькі, вологі чи навпаки підвищені або сухі місця), краще аналізувати кожну область окремо. У випадку дослідження видів, що часто зустрічаються, декількох квадратів може бути досить, а у випадку рідкісних – ні. При *груповому* характері розселення особин може знадобитися більше вибірок, ніж при *випадковому* або *рівномірному*.

Один із способів оцінки відбору проб – це двоступеневий відбір вибірок. Згідно даної методики спочатку відбираємо невелику кількість вибірок, оцінюємо наскільки сильно варіює даний показник, і розраховуємо, скільки ще вибірок необхідно відібрати для досягнення бажаного рівня статистичної достовірності.

Метод ґрунтується на концепції довірчого інтервалу, у межах якого із заданою довірчою імовірністю можна очікувати значення оцінюваної (шуканої) випадкової величини.

Наприклад, припустимо, що ми відібрали вибірки рослин кульбаби з десяти рамок розміром 1 м<sup>2</sup>, і виявили в середньому 15 рослин у кожній рамці, стандартне відхилення ( $\Box$ ) або  $(s) = 1,94$ ; рівень значущості  $\square = 0.05$ ;  $t = 1,96$  (показник розсіювання значень випадкових величин, знаходимо за табл. 1 додатку "Таблиця функцій Лапласа (інтеграл ймовірності)":  $0,95/2=0,475$ ).

Отже, припустімо, у нас є ряд значень: 14, 16, 15, 15, 18, 12, 15, 13, 14, 18

Середнє значення становитиме:  $\bar{x} = \frac{\sum_{i=1}^{n} x_i}{n}$  $\frac{z_1 x_i}{n} = \frac{150}{10}$  $\frac{150}{10}$  = 15рослин (1)

 $\text{Re } x \Box$  – середнє значення,  $x - \text{kinkic}$ ть рослин, n — число рамок.

Стандартне (середнє квадратичне) відхилення вирахуємо користуючись такою формулою:

$$
s = \sqrt{\frac{\sum (x - \bar{x})^2}{n - 1}} = \sqrt{\frac{1 + 1 + 0 + 0 + 9 + 9 + 0 + 4 + 1 + 9}{9}} = \sqrt{3.77} = 1.94(2)
$$

де, s – стандартне відхилення.

Іноді є потреба у визначенні величини коливань даних (варіації) у межах вибірки. Для цього визначають *коефіцієнт варіації* (*CV*, %):

$$
CV = \frac{s}{\bar{x}} = \frac{1,94}{15} = 0,129 \times 100 = 12,9\%
$$

Ми також хочемо бути на 95 % впевнені, що отримане нами середнє значення лежить у межах ± 2,0 істинного середнього. Чи достатньо відібрати 10 вибірок (рамок) щоб отримати середнє значення вибірки  $x \Box \pm 2$ , о істинного значення х. Якщо ні, скільки ще рамок потрібно відібрати?

Скористаємось формулою 3 для визначення довірчого інтервалу:

$$
L = t \left( \frac{s}{\sqrt{n}} \right) (3)
$$

де L – довірчий інтервал; s – стандартне відхилення:

$$
s = \sqrt{s^2}
$$

де: s<sup>2</sup> — дисперсія (міра розсіяння / розкиду числових даних у вибірці).

З формули 3 знаходимо n:

$$
n = \frac{s^2 \times t^2}{L^2} \tag{4}
$$

У нашому прикладі:

$$
n = \frac{3,77^2 \times 1,96^2}{2^2} = 13,64 \text{pamok}
$$

Таким чином, нам потрібно буде додатково відібрати ще принаймні 4 рамки (10 + 3,64 = 13,64 ≈ 14), щоб досягти бажаного рівня точності. Якби нас задовольняв нижчий рівень точності, напр. ±3,0 при 95 % довірчому інтервалі, нам достатньо було б взяти тільки 6 вибірок (рамок).

Еколог може сам вибрати рівень точності, який залежати від завдання (проблеми), варіювання показника та вартості вибірки.

1.3. Завдання.

1. Розрахувати необхідну кількість рамок при такій кількості рослин деревію з кожної з десяти рамок розміром 1 м<sup>2</sup> при рівнях значущості ( $\square$ ) = 0,05 та 0,01:

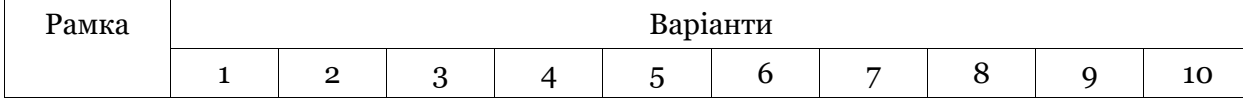

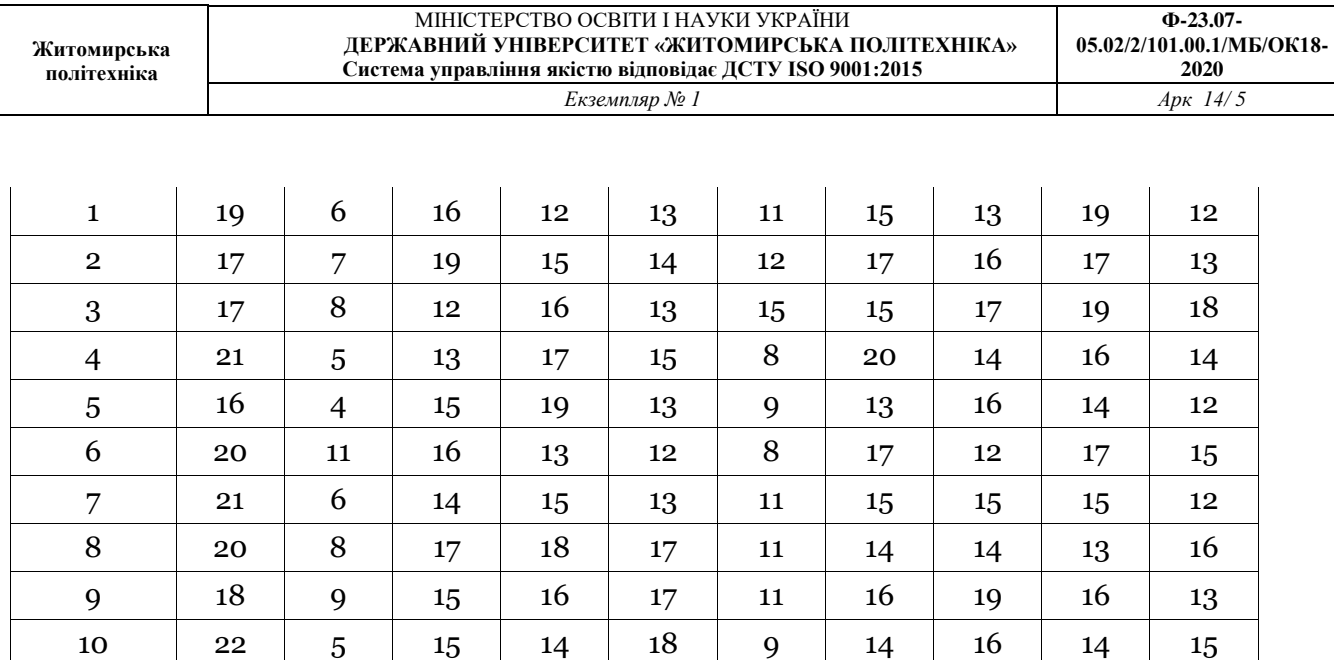

Інші вихідні дані беруться з прикладу приведеного вище.

2. За результатами тесту сформулювати висновки.

Питання для обговорення.

- 1. Репрезентативна вибірка, її суть.
- 2. Яка суть систематичного метод відбору?
- 3. Як проводять відбір зразків при двоступеневому відборі?
- 4. Яка суть довірчого інтервалу?

## **Тема 2. Оцінка щільності популяції**

Для визначення щільності популяцій використовуються різні методи. Наприклад, *"*метод вилучення" полягає у тому, що кількість організмів зібраних з певної площі чи об'єму, при послідовній вибірці, відкладається по осі ординат (у), а кількість із зібраних раніше – по осі абсцис (х). Якщо ймовірність ловлення відносно постійна, то позначки відкладаються вздовж прямої лінії. Цю лінію можна провести до нульової точки (на осі абсцис), яка буде теоретично відповідати 100 % вилученню з даної площі.

Найбільш поширеними методами оцінки абсолютної щільності популяції є метод "міченняповторного піймання" та метод "квадратів" (або їх поєднання). Перший метод краще підходить у випадку обліку більш рухливих організмів великих розмірів, другий – для менш рухливих, які ведуть осілий або нерухливий спосіб життя (рослини, багато безхребетних).

2.1. Метод мічення-повторного піймання.

Метод запропонований данським біологом C. Petersen у 1890-х рр. для вивчення популяцій птахів. Суть методу: виловлюються окремі особини популяції, помічаються, та відпускаються. Через деякий час особини знову виловлюються, і з допомогою простої пропорційності знаходиться число особин популяції:

Всьогоміченихособин в популяції(М) =

Всьогоособин в популяції $(\hat{N})$ 

Всьогоміченихособинувибірці $(r,$  повторновідловлених) Всьогоособинувибірці $(n)$ 

Отже, загальна чисельність популяції  $(\hat{N})$  становитиме:

$$
\hat{N} = M\left(\frac{n}{r}\right)(1)
$$

У даному випадку $\Lambda$ показує чисельність популяції на час мічення, а не на час повторного виловлювання.

Приклад розрахунку. Оцінимо загальну чисельності популяції  $\Lambda$ при таких значеннях:  $M = 12$ ;  $r = 4$ ;  $n = 10$ 

Тоді, згідно формули 4:

$$
\hat{N} = 12 \left( \frac{10}{4} \right) = 12 \times 2.5 = 30 \text{o} \cdot 60
$$

При використанні даного методу слід мати на увазі наступне:

1. Мічення повинне бути надійним, а перевіряти його наявність слід уважно.

2. Під час обліку у популяції не допускається її відтворення, імміграція або зростання.

3. Мічені та не мічені особини повинні бути однаковими (напр. за рівнем смертності, активності, можливістю їх відлову та ін.) за винятком наявності або відсутності міток.

4. Виловлювання для мічення або подальшого повторного виловлювання (бажано те і інше) повинні бути неупередженими (випадковими).

Надійність  $\hat{N}$ , як оцінки N залежить від розміру вибірки. Вважається, що якщо rM < 4 $\hat{N}$ , тоді  $\hat{N}$  не є надто надійною оцінкою.

У нашому випадку: 4 х 12 < 4 х 30 = 48 < 120.

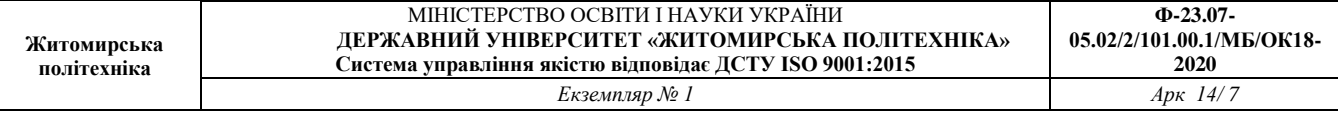

Для точнішої оцінки (напр. 95 % довірчий інтервал), необхідно вирахувати дисперсію (s 2) для  $\hat{N}$ :

$$
s^{2} = \frac{(M^{2}) \cdot n (n-r)}{3} (2)
$$

$$
s^{2} = \frac{(12^{2})10(10-4)}{3} = \frac{8640}{64} = 135
$$

Стандартне (середнє квадратичне) відхилення (s) становитиме:

 $s = \sqrt{s^2} = \sqrt{135} = 11,62$ 

Межу похибки можна розрахувати так:

$$
\hat{N} \pm Z_{\alpha/2} x \frac{s}{\sqrt{n}} \text{ (3)}
$$

де:  $\hat{N}$ - загальна чисельність популяції (середнє значення); Z<sub> $\Box/2$ </sub> - коефіцієнт довіри ( $\alpha$  = довірчий рівень), s = стандартне відхилення, а n = розмір вибірки.

При довірчому рівні 95 %, перетворюємо відсотки в десятковий дріб: 0,95 : 2 = 0,475. За даним значенням у таблиці значень функції Лапласа знаходимо значення функції, а саме:

 $x = 1,96.$ 

Стандартне відхилення розділимо на квадратний корінь з розміру вибірки:

$$
\frac{11,62}{\sqrt{30}} = \frac{11,62}{5,48} = 2,12
$$

Далі помножимо табличне значення функції 1,96 на 2,12 (критичне значення на стандартну похибку, див. попередній розрахунок). В результаті отримаємо межу похибки — 4,16 (1,96 х 2,12).

Щоб сформулювати довірчий інтервал, запишемо середнє значення (30) ± похибка. Відповідь: 30 ± 4,16. Отже, нижня межа довірчого інтервалу становитиме 25,84 (30 - 4,16), а верхня – 34,16 (30 + 4,16).

2.2. Метод квадратів.

Метод уведений в екологію у 1898 році F.E. Clements. Суть методу полягає у підрахунку всіх особин в межах декількох вибірок відомого розміру (площа / об'єм) і екстраполяції результатів (середні значення) до всієї площі (об'єму). Хоча метод стосується чотиристоронніх рамок (квадратів), останні можуть бути будь-якої форми.

Так, наприклад, при щільності вісім дерев ялини на площі 0,01 га та екстраполяції на всю площу лісу маємо 800 дерев на гектар.

Точність оцінки за методом квадратів залежить від таких факторів:

1. Кількість особин в кожній рамці (квадраті) має бути точно відомо.

2. Розмір рамки повинен бути точно відомий.

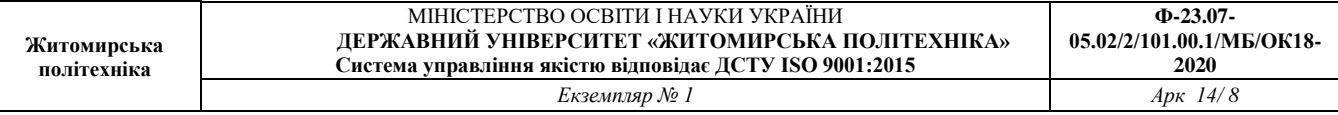

3. Сукупність особин у рамці повинна бути репрезентативною для всього досліджуваного району в цілому.

4. Кількість рамок залежить від однорідності умов (досліджуваної території).

#### 2.3. Завдання.

1. Оцінити загальну чисельності популяції  $N$ та довірчий інтервал при таких значеннях:

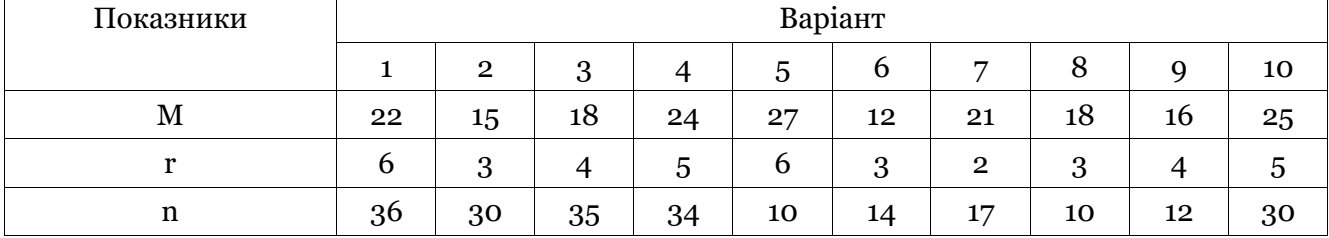

де:

М - всього мічених особин в популяції,

r - всього мічених особин у вибірці,

n - всього особин у вибірці.

Інші вихідні дані беруться з прикладу приведеного вище.

2. Оцінити щільність популяції при таких вихідних даних:

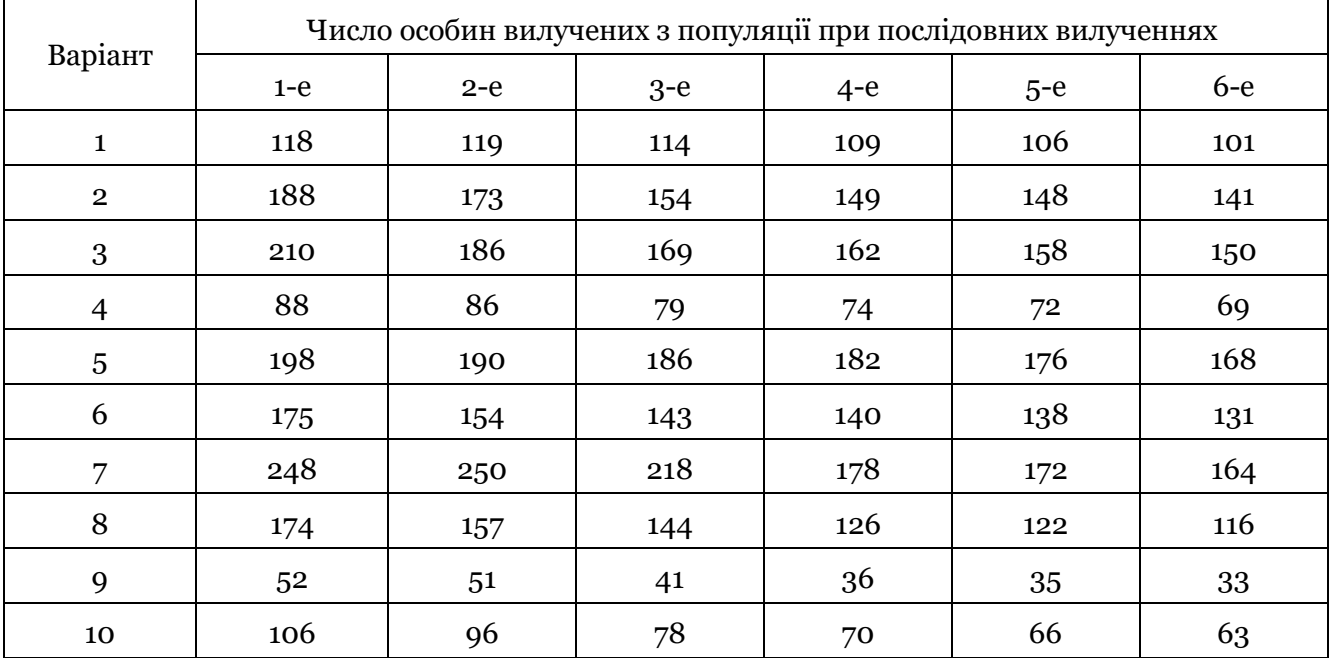

3. За результатами тестів сформулювати висновки.

Питання для обговорення.

1. Яка суть методу мічення-повторного піймання?

2. Що слід мати на увазі при використанні методу мічення-повторного піймання?

3. Яка методика розрахунку довірчого інтервалу?

#### **3. Просторова структура популяції (характер розселення особин у популяції)**

#### 3.1. Теоретичні відомості.

1

У рослинних угрупованнях просторова структура популяцій (дисперсія) виявляється через характерне розселення особин даного виду у просторі відносно один до одного. Розрізняють *рівномірний*, *випадковий* та *груповий* характер розміщення особин певного виду у просторі. У будь-якому випадку, особини у межах популяції розподілені випадковим чином. Причинами відхилення від випадковості, які можуть впливати на просторовий розподіл організмів, можуть бути фізичні та/або біотичні *фактори*, а також наявність *конкуренції*. Остання може привести до більш-менш рівномірного (особливо у відносно однорідному середовищі), або нерівномірного розподілу (зокрема у неоднорідному середовищі) особин.

3.2. Оцінка ймовірності відмінностей у характері розселення особин.

3.2.1. Для того щоб визначити як розподілені особини в популяції можна скористатись досить простим методом, який ґрунтується на середньому *значенні* та *дисперсії* кількості особин у вибірці, відібраних з площі 1 м<sup>2</sup>.

Наприклад, маємо всього 16 зразків (рамка 1м2), у 4-х з яких нараховано 25 особин у кожній рамці, та 12 зразків з відсутністю особин. Середнє значення вибірки становитиме 6,25 особин / м<sup>2</sup>:

$$
(25 + 25 + 25 + \dots + 0 + 0 + 0)/16
$$

Дисперсія, яка обчислюється шляхом знаходження суми квадратів відхилень між середнім значенням вибірки та кожним із спостережень, поділеної на розмір вибірки мінус 1, у даному випадку становитиме 125:

 $([25 - 6,25]^2 + [25 - 6,25]^2 + [25 - 6,25]^2 + \dots + [0 - 6,25]^2 + [0 - 6,25]^2 + [0 - 6,25]^2) / (16$  $-1$ 

Відношення дисперсії (125) до середнього значення (6,25) можна використати для оцінки характеру розподілу особин в популяціях. У даному випадку коефіцієнт (співвідношення, що порівнює дві величини шляхом ділення) дорівнює 20, що значно більше 1, а отже ймовірний розподіл особин в популяції – *груповий*. Якщо даний коефіцієнт менше одиниці – розподіл *рівномірний*, а якщо приблизно дорівнює одиниці – розподіл *випадковий*.

3.2.2. Згідно іншого методу оцінки ймовірності (p) відмінностей у характері розселення особин якогось виду у просторі (відносно один до одного) порівняємо спостережувані значення з очікуваними з допомогою "chi-squared  $(\Box^2)$ " тесту, або  $\Box$ і-квадрату Пірсона1.

Для цього скористаємося методом квадратів, який, як зазначалось вище, підходить для підрахунку напр. рослин, грибів або дуже повільних тварин. Розміри квадрату можуть коливатися в межах від напр. 10 х 10 см (при вивченні лишайників або моху), до 10 х 10 м при вивченні дерев.

Нехай ми маємо квадрат розміром 1 м х 1 м, а розмір нашого тестового поля  $-8$  х 100 м, тобто у нас повинно бути 800 ділянок. Для дослідження відберемо (проаналізуємо) напр. 5 % довільно (випадково) вибраних ділянок, тобто 40.

Підрахуємо і запишемо число видів присутніх, а також відсутніх у кожному квадраті (рамці), як показано в таблиці нижче.

Важливим є те, щоб використовувані нами дані (змінні) були *категоріальними* (дискретними, якісними), а не *безперервними<sup>2</sup>* .

 $1$  Даний тест дозволяє підтвердити або спростувати твердження, що спостережуваний розподіл особин популяції є випадковим.

<sup>2</sup> Категоріальні дані, це напр. стать – чоловіча / жіноча; зріст - високий / низький; назва виду; тощо. Безперервні дані, напр. висота (зріст), щільність, вага (маса) тощо.

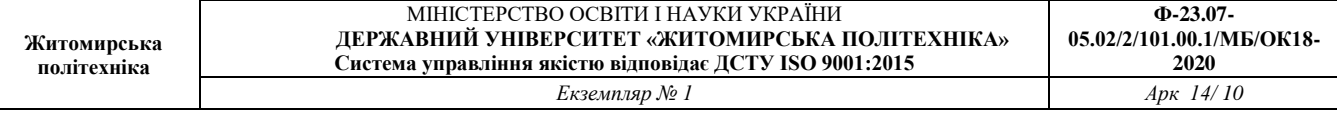

Наприклад, ми хочемо знати, чи присутність одного виду пов'язана з присутністю / відсутністю іншого. Тобто, два види, як правило, з'являються разом, або наявність одного виду ніяким чином не залежить від наявності / відсутності іншого.

У нас є дві можливі гіпотези:

- між двома видами взаємозв'язку немає (нульова гіпотеза,  $H_0$ , p > 0,05);
- $\bullet$  між двома видами існує зв'язок (альтернативна гіпотеза,  $H_a$ ,  $p < 0.05$ ).

Нехай, з усіх виявлених у рамках видів нас цікавлять 2 види: А та Б. Запишемо наявність / відсутність видів А та Б у такому вигляді (кількість рамок):

Табл. 1

Експериментально встановлена частота присутності видів, число рамок (квадратів)<sup>3</sup>

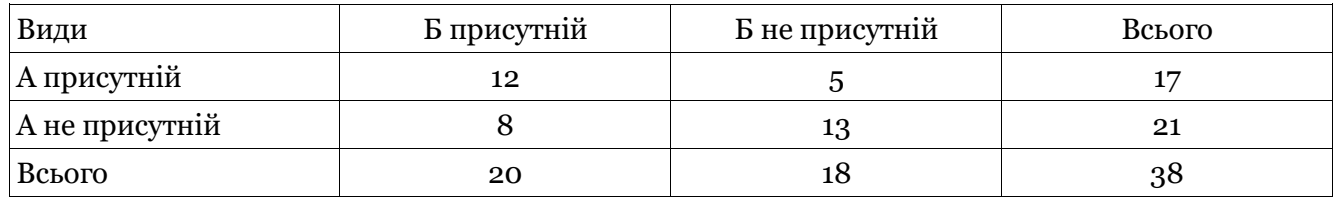

Таблиця показує різні комбінації результатів і частоту спостереження кожного з них.

Обчислимо значення, яке ми очікуємо (очікувана частота, О), при умові, що нульова гіпотеза була вірна, використовуючи формулу:

$$
0 = \frac{(\sum \text{ствпця} \times \sum \text{рядка})}{\text{загальнечисловваратів}} (1)
$$

Результат заносимо у таку ж таблицю:

Табл. 2 Очікувана частота присутності видів, число рамок (квадратів)

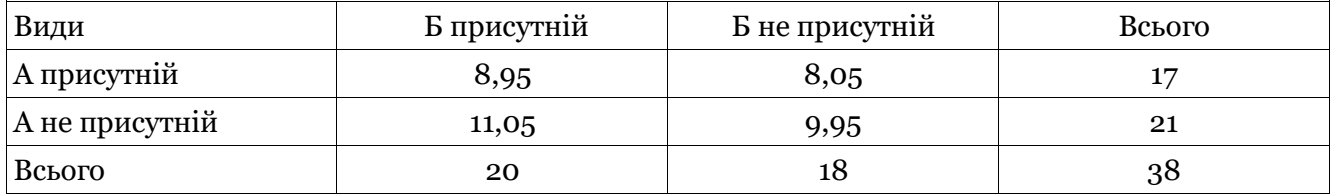

Розрахунок також можна виконати за формулою:

$$
\chi^2 = \sum \left( \frac{(E_n - O_n)^2}{O_n} \right) (2)
$$

де: Е<sub>n –</sub> експериментально встановлена частота присутності видів; О<sub>n</sub> — очікувана частота присутності видів.

У нашому випадку  $\Box^2$  = 3,98:

1

$$
\chi^2 = \frac{(12 - 8.95)^2}{8.95} + \frac{(8 - 11.05)^2}{11.05} + \frac{(5 - 8.05)^2}{8.05} + \frac{(13 - 9.95)^2}{9.95} = 3.98
$$

<sup>3</sup> Таблиця спряженості (контингентності або факторна таблиця) — таблиця, яка показує розподіл частоти змінних.

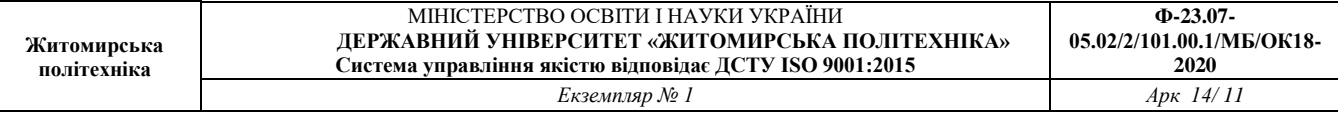

Порівняємо отримане значення з табличним (табл. 2 додатку): при числі ступенів вільності = 1, отримане нами значення знаходиться у інтервалі 95 %―97 % вірогідності4. Це означає, що наша нульова гіпотеза не підтверджується. Отже, можна з упевненістю більш ніж 95 % зробити висновок, що існує зв'язок між наявністю виду A та наявністю виду Б.

Приклад онлайнового статистичного інструменту можна знайти за адресою: <http://vassarstats.net/tab2x2.html>

# 3.3. Завдання.

1

1. Визначити ймовірний розподіл особин в популяціях при таких вихідних даних числа особин у рамці розміром 1м<sup>2</sup> :

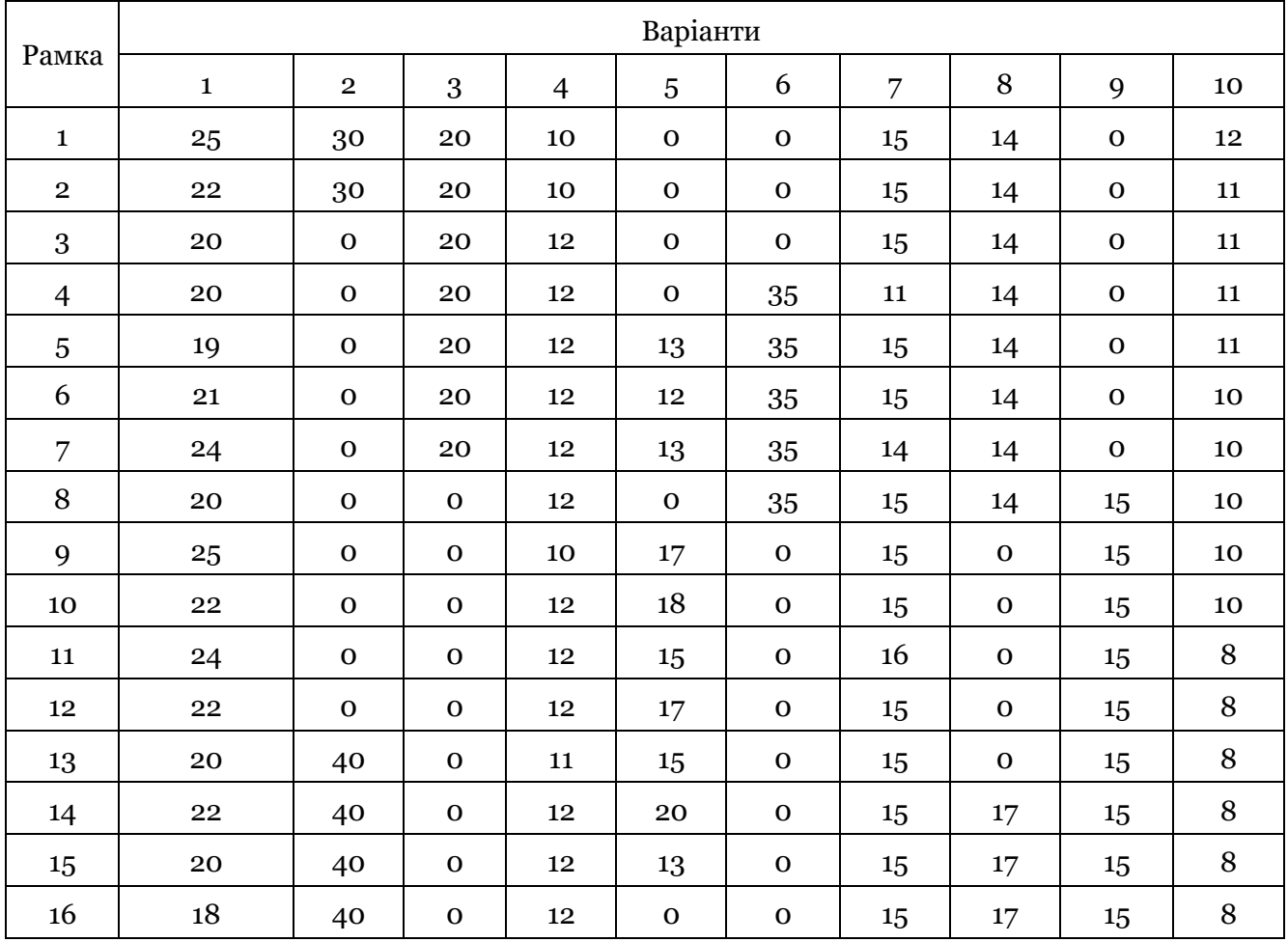

## 2. Оцінити ймовірність відмінностей у характері розселення особин за такими даними:

| Варіанти* |      |       |  |      |            |                     |    |      |    |                |      |             |      |         |      |      |    |         |                      |    |  |  |
|-----------|------|-------|--|------|------------|---------------------|----|------|----|----------------|------|-------------|------|---------|------|------|----|---------|----------------------|----|--|--|
|           | $A+$ | $A^-$ |  | $A-$ |            | A <sup>·</sup><br>- | A+ | $A-$ | A+ | $A-$           | $A+$ | $A-$        | $A+$ | А<br>TT | $A+$ | $A-$ |    | $A-$    | А                    | A- |  |  |
| r<br>D.   | 15   | u     |  | 14   | $\sqrt{ }$ | റ<br>◡              | 22 | 8    | 18 | $\overline{ }$ | 13   | $\mathbf b$ | 16   | 12      | 19   | u    | 24 | 12<br>ᅩ | $\overline{a}$<br>τO |    |  |  |

<sup>4</sup> Число ступенів вільності для χ2 розраховується як df = (R-1)(C-1), де R і C кількість рядків і стовпців в таблиці спряженості. У нашому випадку df = (2- 1) $(2-1) = 1$ .

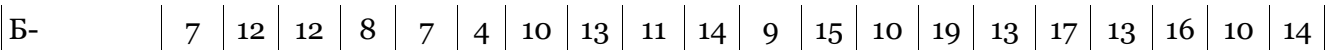

\* А та Б — досліджувані види; "+" та "-" - присутність та відсутність видів відповідно.

3. За результатами тесту сформулювати висновки.

Питання для обговорення.

1. Який можливий характер розселення особин популяції?

2. Що впливає на характер розселення особин популяції?

3. Як можна оцінити ймовірність відмінностей у характері розселення особин популяції?

# **Тема 4. Статистичні тести в екології**

4.1. Теоретичне обґрунтування.

Іноді, коли ми дивимося на дані, досить легко визначити, чи існують між ними певні відмінності чи ні. Іноді, це зробити складніше. Статистичні тести допомагають дати об'єктивну відповідь.

Всі статистичні тести починаються з формулювання нульової гіпотези (H<sub>0</sub>), згідно якої між даними відмінності відсутні. Ми завжди виходимо з того, що нульова гіпотеза істинна, і змінюємо нашу думку, тобто відхиляємо нульову гіпотезу лише тоді, коли переконуємося, що існують сильні докази на користь того, що інше є вірним. Саме статистичні тести допомагають вирішити, чи є достатньо сильними докази для відхилення нульової гіпотези.

Будь-які залежності між даними завжди можуть бути наслідком випадковості, а не фактичними взаємозв'язками. Для оцінки того, наскільки сильними є докази, що дозволяють відхилити нульову гіпотезу, використовується *рівень значущості тесту.*

У біологічних дослідженнях використовують переважно 5 % рівень значущості (р = 0,05), тобто ми на 95 % впевнені, що нульову гіпотезу можна відхилити.

4.2. t-критерій, тест Стьюдента/Стюдента.

Даний тест використовують для порівняння середніх значень двох зразків, навіть тих, що мають різну *повторюваність*. З допомогою тесту можна порівняти *фактичну* різницю між двома середніми значеннями вибірок з урахуванням величин варіації (відхилення від середнього значення) даних.

t-тест застосовують якщо:

<u>.</u>

- потрібно перевірити гіпотезу про рівність середніх для двох незалежних вибірок<sup>5</sup>;
- дані *нормально* розподілені (симетричні щодо середнього);
- коли розмір вибірки *малий* (< 30 даних у кожному наборі).

4.2.1. Приклад розрахунку з використанням t-тесту для з'ясування наявності істотної різниці в температурі ґрунту схилів північної та південної експозиції.

Нульова гіпотеза ― істотної різниці в температурі ґрунту схилів північної та південної експозиції не існує.

У нашому дослідженні на кожному з схилів було проведено шість вимірювань температури ґрунту:

| Температура ґрунту<br>схилу північноі<br>експозиції, <sup>о</sup> С | $(x_1 - \bar{x_1})^2$ | Температура ґрунту<br>схилу південноі<br>експозиції, <sup>о</sup> С | $(x_2 - \bar{x_2})^2$ |  |  |  |
|---------------------------------------------------------------------|-----------------------|---------------------------------------------------------------------|-----------------------|--|--|--|
| 10                                                                  | 4,71                  |                                                                     | 0,45                  |  |  |  |

<sup>5</sup> Тобто між ними не можна виявити жодних зв'язків, напр. рандомізовані контрольна та експериментальна група, або дослідження впливу певного фактора, тощо. Приклад залежних вибірок - це експериментальна група до та після впливу, одна з яких сформована із чоловіків, а друга - з їх дружин, або одна вибірка брати, друга - їх сестри.

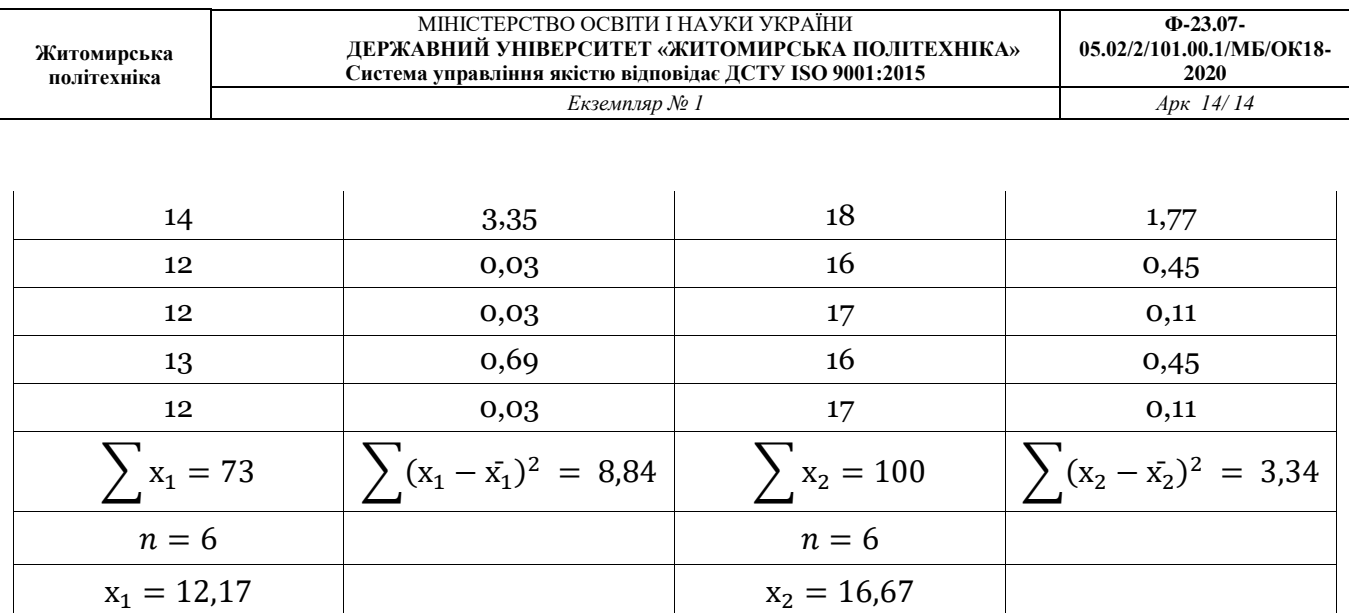

1. Для кожного набору даних знайдемо суму (Σх), потім обчислимо середнє значення (х $\Box$ ) шляхом ділення цієї суми (Σx) на кількість вимірювань (n).

2. Для кожного числа вирахуємо квадрат різниці між ним та середнім значенням (х - х $\Box$ )<sup>2</sup>.

3. Додамо всі квадрати різниць  $\Sigma ({\rm x}$  -  ${\rm x} \square)$ 2.

4. Знайдемо середнє значення квадратів різниць шляхом ділення на n-1:

$$
s^2 = \frac{\sum (x_1 - x_1)^2}{n-1}(1)
$$

Для північного схилу:

$$
s_1^2 = \frac{8,84}{6-1} = 1,768
$$

Для південного схилу:

$$
s_2^2 = \frac{3,34}{6-1} = 0,668
$$

Розрахуємо t-значення:

$$
t = \frac{|x_1 - x_2|}{\sqrt{\frac{s_1^2}{n_1} + \frac{s_2^2}{n_2}}}(2)
$$

Підставивши значення отримаємо:

$$
t = \frac{|12,17 - 16,67|}{\sqrt{-\frac{1,768}{6} + \frac{0,668}{6}}}
$$

Виконавши дії отримаємо:

$$
t = \frac{4,5}{\sqrt{-0,294 + 0,111}}
$$

$$
t = \frac{4,5}{0,636}
$$

$$
t = 7,075
$$

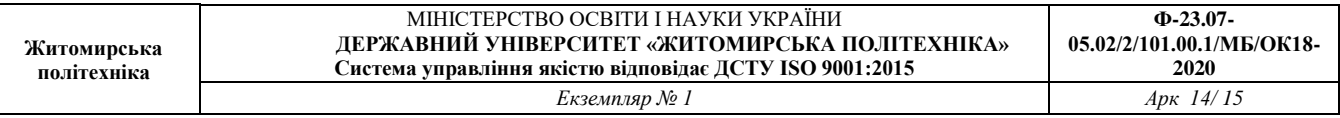

4.2.2. Інтерпретація результатів. Число ступенів вільності (число змінних, значення яких задаються довільно) — 10 (12 — 2).

З таблиці значень для t-тесту для  $\square$  = 0,05 (таблиця 4.1) знаходимо 2,228. Якщо розраховане нами значення більше за критичну величину (2,228), ми відхиляємо нульову гіпотезу і стверджуємо, що дійсно існує істотна різниця між двома наборами даних. Якщо наше розрахункове значення менше, за критичну величину, ми повинні прийняти нульову гіпотезу, тобто, між двома наборами даних істотної різниці не існує.

Вибираючи 5 % рівень значущості, ми відхиляємо нашу нульову гіпотезу з 95 % впевненістю, тобто погоджуємось з тим, що у 5 % випадків нульова гіпотеза може бути вірною. У нашому прикладі розрахункове значення 7,075 значно перевищує критичне значення 2,228. Отже, ми впевнені, що у 95 % випадків температура ґрунту на двох схилах істотно відрізняється.

Таблиця 4.1.

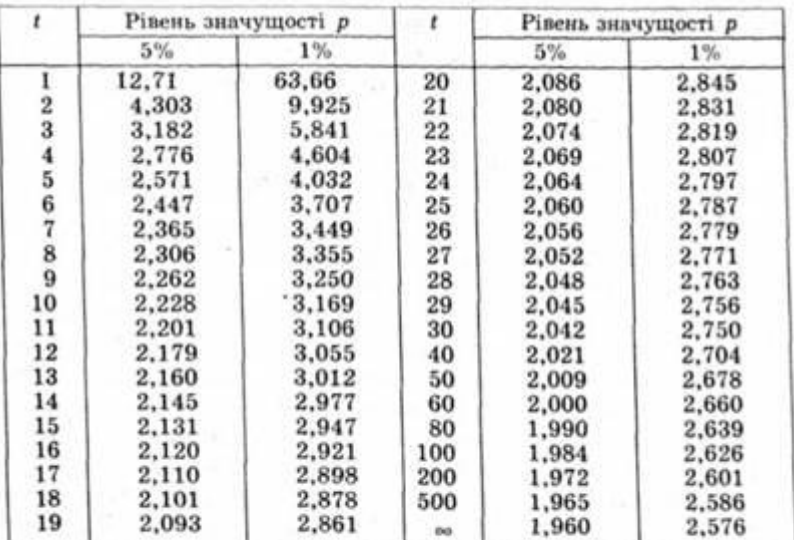

# Довірчі межі для критерію Стьюдента (t-критерій) для f ступенів вільності

Якщо емпіричне значення  $t > t_{0.01}$ , то відмінності є статистично значущими; якщо емпіричне значення  $t \le t_{0.05}$ , то розбіжності не є статистично значущими.

4.3. Серед непараметричних (нерівномірний або невідомий розподіл значень даних) методів оцінки тісноти зв'язку (кореляції) найбільше значення мають рангові коефіцієнти Спірмена (Spearman's rank correlation coefficient).

Даний тест застосовують якщо:

- аналізуються кількісні дані;
- дані не підлягають нормальному розподілу;
- є принаймні 8 пар даних.

4.3.1. Приклад розрахунку. Оцінимо чи існує зв'язок між потужністю ґрунтового покриву на схилах та ступенем покриття мохом його поверхні.

Нульова гіпотеза - між потужністю ґрунтового профілю на схилах та покривом моху зв'язок відсутній.

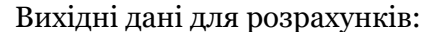

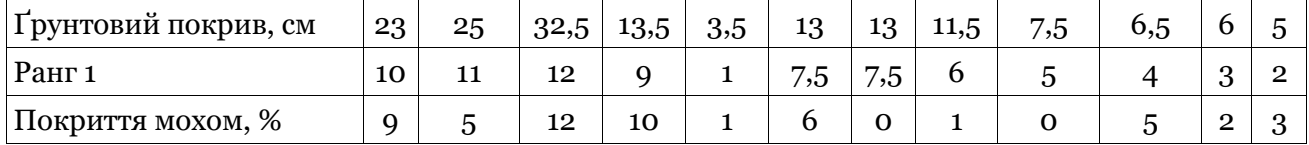

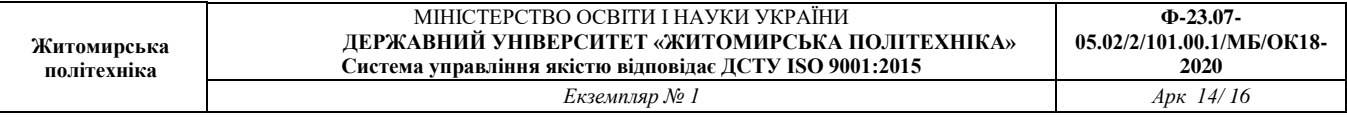

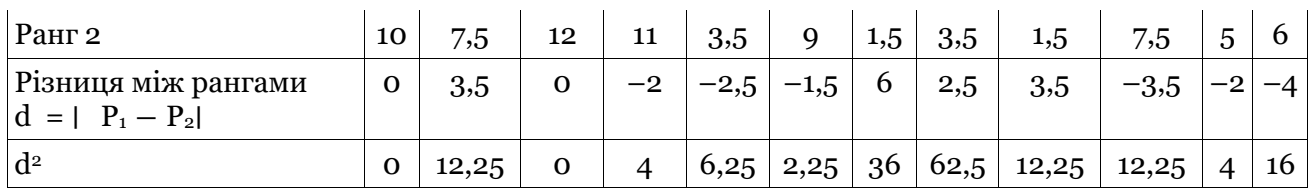

1. Заносимо дані у таблицю (рядки 1 та 3).

2. Проводимо ранжування обох наборів даних від найнижчого до найвищого їх значення. Найменше число в рядку 1 ― буде 1, наступне ― 2 і так далі. Ранжуємо обидва набори даних окремо.

3. Якщо два або більше чисел є однаковими, знаходимо середнє значення відповідних рангів. Так, у наведеному вище прикладі два зразки мають потужність ґрунтового покриву 13 см, тобто ці дані поділяють ряди 7 і 8. Середнє значення для обох глибин буде 7,5, а наступне вище значення отримає рейтинг 9.

4. Обчислюємо різницю для кожної пари рангів (рядок 5) з виділенням негативних значень.

6. Підносимо до квадрату різницю рангів (рядок 6) та знаходимо суму значень:

$$
\sum d^2 = 111.5
$$

7. Розраховуємо ранговий коефіцієнт Спірмена (R):

$$
R = 1 - \frac{6\sum d^2}{n(n^2-1)}(3)
$$

де n - число зразків.

$$
R = 1 - \frac{6 \cdot 111,5}{12(144 - 1)}
$$

$$
R = 1 - \frac{669}{1716}
$$

$$
R = 0,6101
$$

Що означає це значення?

Чим ближче R до 1, тим сильніша позитивна кореляція, чим ближче R до –1, тим сильніше негативна кореляція.

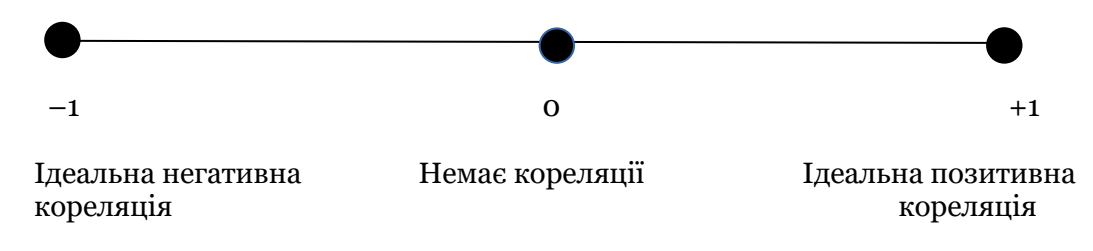

Силу зв'язку за величиною коефіцієнта кореляції можна оцінити так:

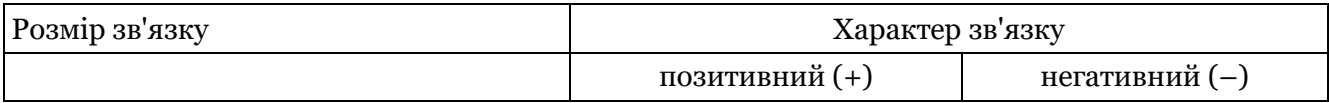

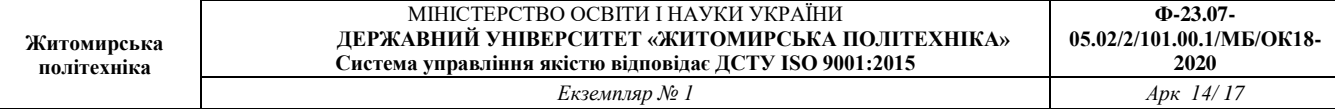

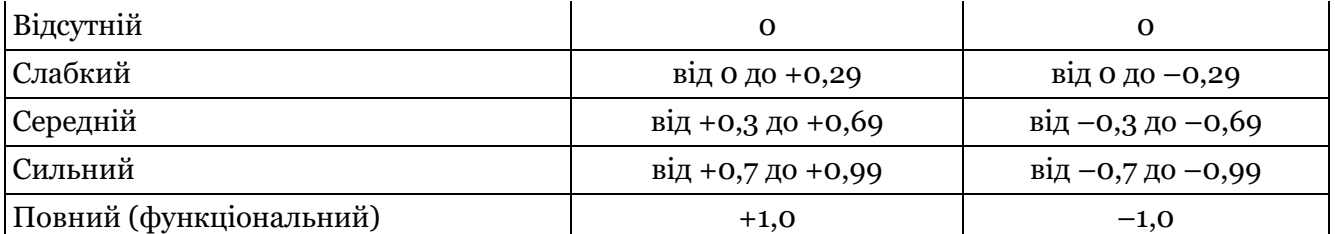

Як перевірити значущість результату?

Значення R знаходимо за таблицею значущості (табл. 4.2.):

Таблиця 4.2.

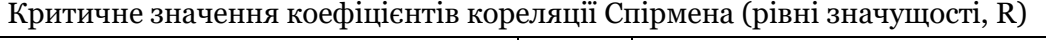

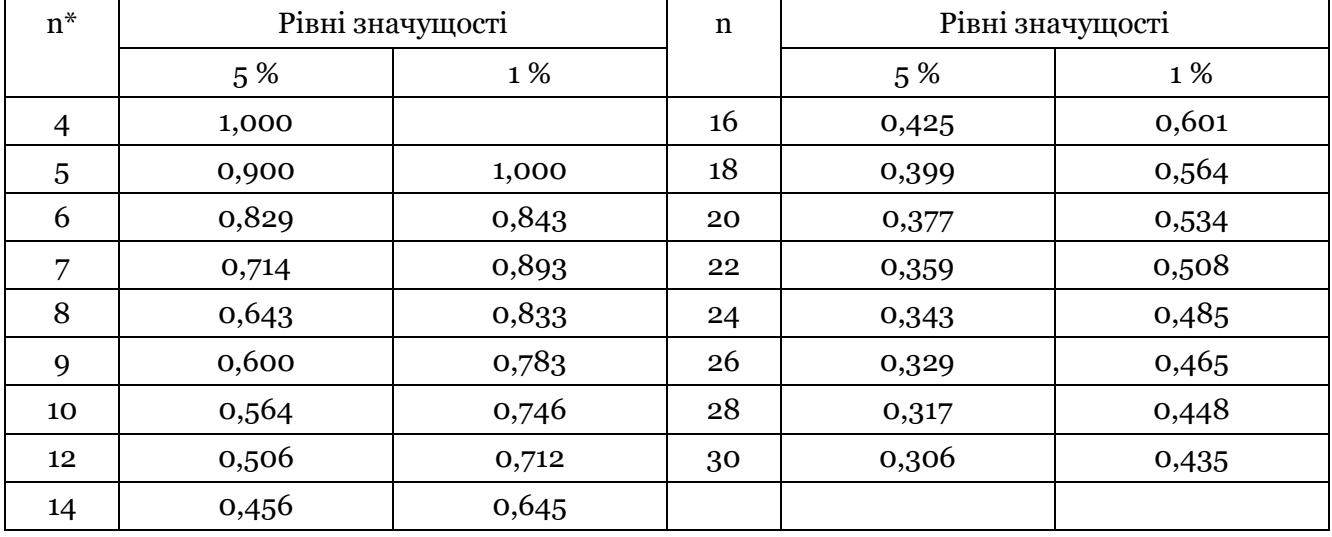

\*n — число пар спостережень.

Для наших 12 пар даних і при довірчій межі p = 0,05 критичне значення складає 0,506.

#### Висновок.

Наше значення для R (0,6101) перевищує критичне табличне значення (0,506), тому ми можемо відхилити нульову гіпотезу і зробити висновок, що дійсно існує позитивна кореляція між потужністю ґрунтового покриву та % покриття поверхні мохами.

Якби отримане нами значення було б нижчим критичного, ми повинні були б прийняти нульову гіпотезу, оскільки ймовірність того, що ми отримали випадковий результат перевищувала б 5 %.

4.4. Індекс видового різноманіття Сімпсона (Simpsons Index of Diversity).

Даний індекс (міра) використовується для з'ясування видового різноманіття угруповання. Індекс видового різноманіття Сімпсона краще характеризує видове різноманіття угруповання ніж, напр. простий підрахунок числа видів, оскільки він враховує "розмір" кожного виду в межах угруповання. Використання індексу видового різноманіття дозволяє зменшити вплив "малочисельних / малорепрезентативних" видів на біологічне різноманіття та найбільш повно врахувати вплив "багаточисельних / репрезентативних" видів.

Для розрахунку індексу видового різноманіття потрібно мати дані щодо кількості видів присутніх в угрупованні.

#### 4.4.1. Приклад розрахунку. Розрахуємо індекс різноманіття видів рослин на схилах північної та південної експозицій. Даний тест не вимагає формулювання нульової гіпотези, якщо немає потреби перевірки значущості різниці значень. Як приклад, розрахуємо індекс різноманіття видів рослин для одного схилу:

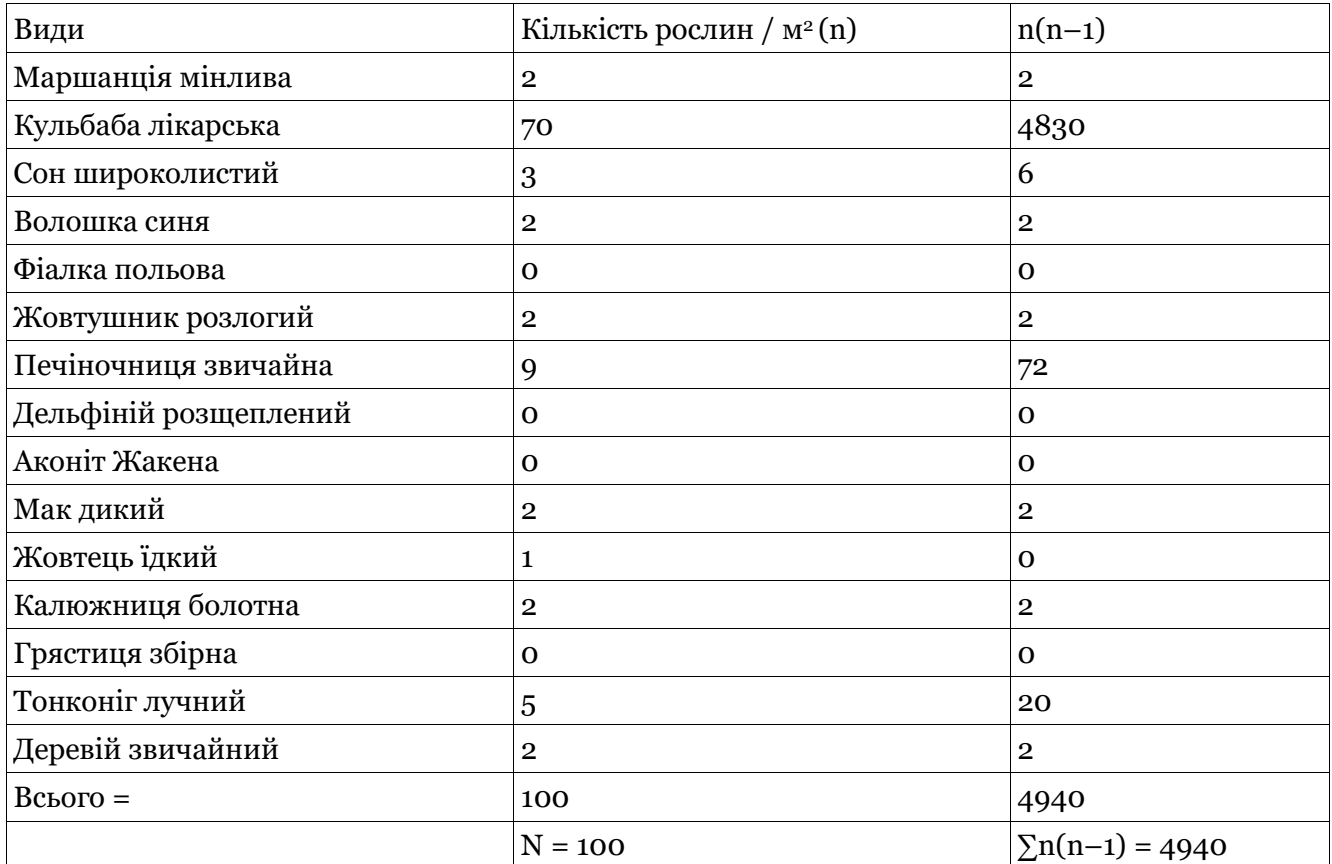

1. Занесемо наші дані у таблицю як приведено вище.

2. Знайдемо суму особин всіх видів і запишемо в першу колонку = n.

3. Для кожного виду множимо його число (n) на (n-1).

4. Знаходимо суму стовпця для n(n-1).

Розрахунок індексу:

$$
D = 1 - \frac{\sum n(n-1)}{N(N-1)}(4)
$$

$$
D = 1 - \frac{4940}{100(99)}
$$

$$
D = 1 - 0.499
$$

$$
D = 0.501
$$

Що означає це значення?

Значення D коливається від 0 (без різноманіття) до 1 (нескінченне різноманіття). Зрозуміло, що число 0,501 саме по собі, містить мало інформації. Але ми використаємо його для порівняння різноманітності двох середовищ. Так, наприклад, ми порівняли різноманітність видів схилів північної та південної експозиції:

пн. схил = 0,501 пд. схил = 0,555

Висновок.

Різноманітність видів схилу південної експозиції дещо вища, ніж схилу північної експозиції.

#### 4.5. Завдання.

1. З'ясувати наявність істотної різниці між величиною біомаси міцелію ектомікоризних грибів (мг/г ґрунту) у горизонті  $O_f/O_h$  та  $A_h/B$  згідно таких даних:

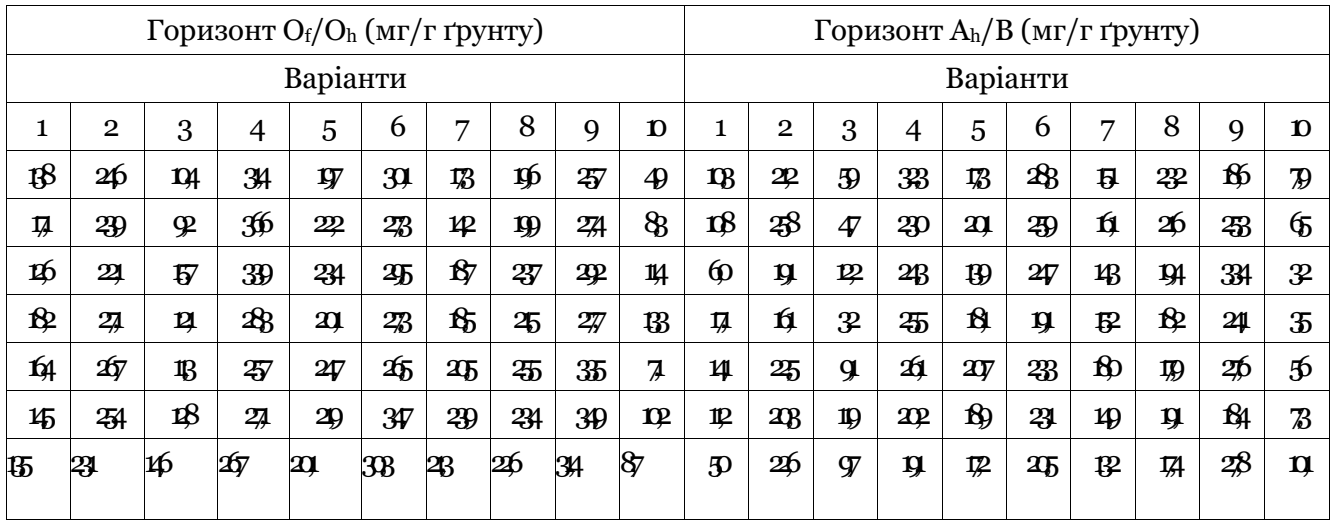

2. Встановити, чи існує зв'язок між площею рамки зайнятою рослинами чорниці та вересу, %:

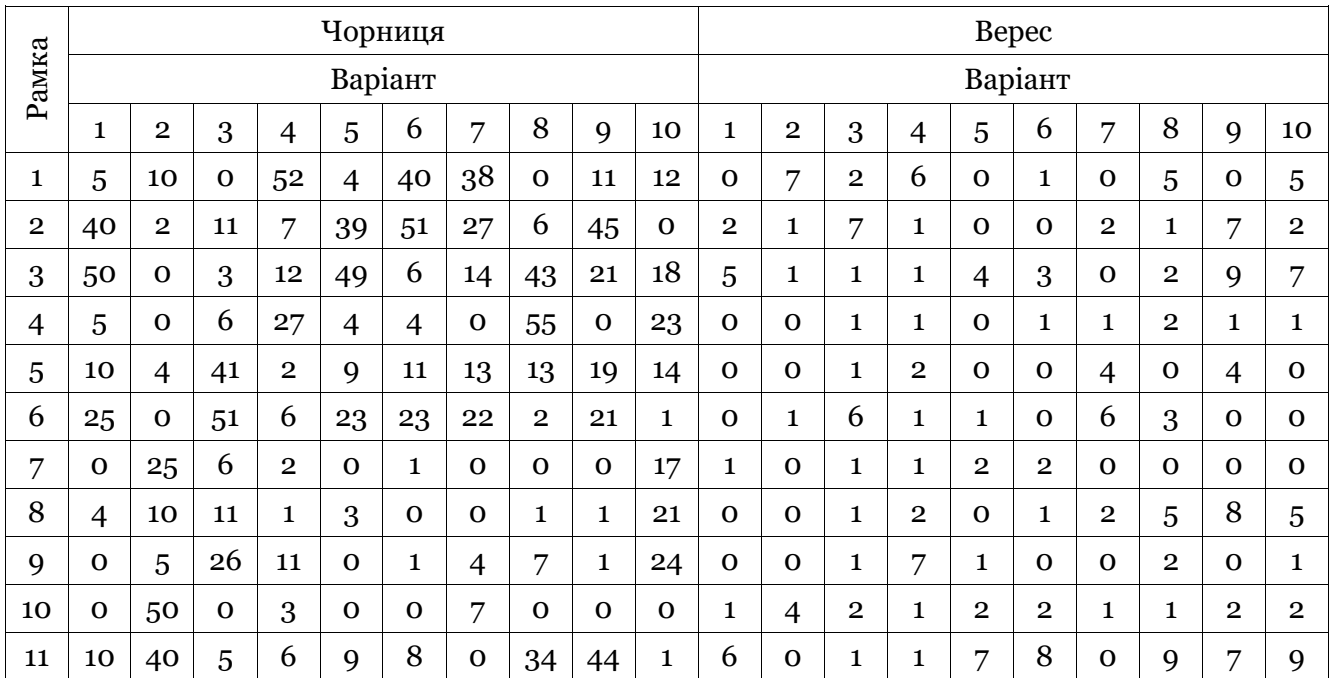

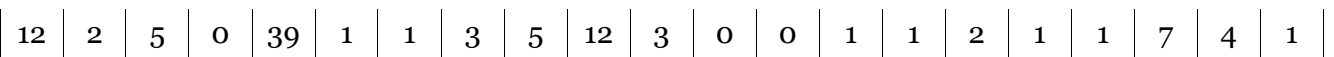

3. Визначити індекс видового різноманіття Сімпсона за такими даними:

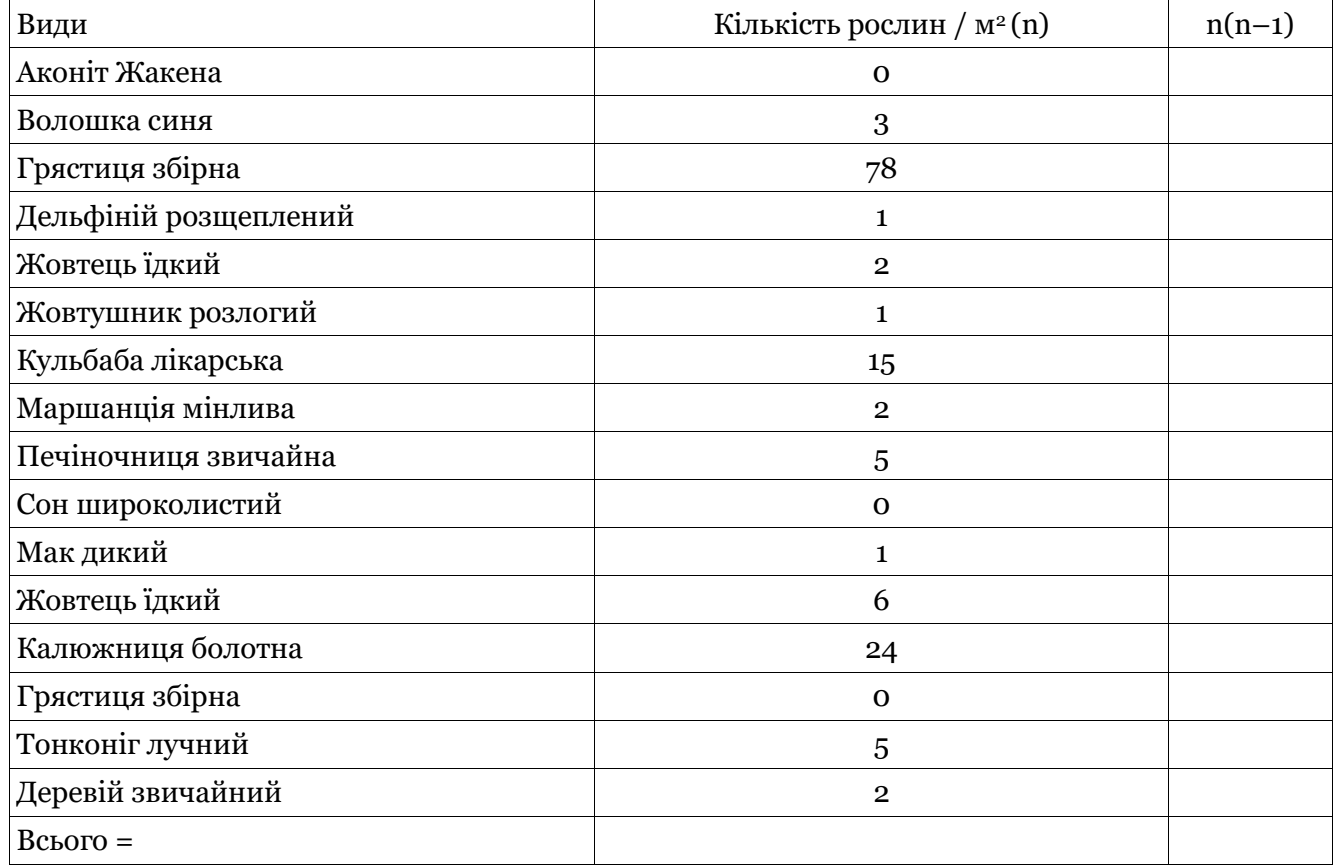

4. За результатами тестів сформулювати висновки.

Питання для обговорення.

1. Яка суть нульової гіпотези?

2. При яких умовах доцільно використовувати t-тест?

3. При яких умовах доцільно використовувати рангові коефіцієнти Спірмена?

4. Які переваги використання індексу видового різноманіття Сімпсона у порівнянні з іншими підходами?

<u>.</u>

#### **Тема 5. Елементи росту популяції та передбачення її розміру**

5.1. Елементи росту популяції.

Ріст популяції здійснюється через зростання числа (появу) нових особин. Розмір популяції (число особин) позначимо літерою N. Оскільки N з часом змінюється, використаємо індекс t, тоді  $N_t$  – це розмір популяції на час t.

Отже, якщо t = 0 – це початок відліку. Напр. якщо популяція павуків становила 500 особин, а через деякий час зросла до 800, тоді  $N_0 = 500$ ,  $N_1 = 800$ .

Незалежно від розмірності t (години для бактерій та десятки років для дерев) передбачуваний ріст популяції  $(N_{t+1})$  ґрунтується на її розмірі у даний час  $(N_t)$ .

Всі зміни розміру популяції можна об'єднати у 4 категорії: народження, смертність, **імміграція** та **еміграція**. Будь-яке поєднання цих категорій призведе до змін у розмірі популяції.

Згадані категорії (фактори) можна показати у вигляді математичного виразу росту популяції:

$$
N_{t+1} = N_t + B - D + I - E
$$
 Bupaa 5.1

де:  $B$  – народжуваність; D – смертність; I – імміграція та E – еміграція (за час t та t+1).

Тобто, популяція у якийсь час у майбутньому  $(N_{t+1})$  дорівнює популяції у даний час  $(N_t)$ , плюс народжуваність (B ), мінус смертність (D), плюс імміграція (I), мінус еміграція (Е). Оскільки нас цікавить зміна числа особин за час (∆N), що є різницею між нинішнім та майбутнім часом, ми й отримаємо це значення шляхом віднімання  $N_t$ з обох частин виразу 5.1:

> $N_{t+1} - N_t = N_t - N_t + B - D + I - E$  Вираз 5.2  $\Delta N = B - D + I - E$  Вираз 5.3

Спростимо вираз 5.3, виходячи з умови, що наша популяція є "**закритою**", тобто особини не мігрують з популяції в популяцію (у дійсності це не завжди так, але це дозволить нам зосередитись на рості популяції). Отже, якщо I та Е = 0, тоді:

$$
\Delta N = B - D \text{ Bupaa } 5.4
$$

Також припустимо, що популяційний ріст є **безперервний**, т. то. проміжок часу у виразі 5.1 дуже короткий (крива росту популяції матиме плавний згин). Це дозволить нам використати модель темпів **популяційного росту** (dN/dt) ― зміна розміру популяції (dN) за дуже короткий період часу (dt):6

<sup>6</sup> Функція розміру популяції має такий вигляд: N = f(t), де t — час. Крім часу на розмір популяції впливають і інші фактори. Важливо розрізняти **розмір популяції** (число особин, N, завжди позитивне) та темпи **росту популяції** (зміна розміру популяції за одиницю часу, dN/dt, може набувати негативних значень). Напр. якщо популяція папуг налічувала 500

$$
\frac{dN}{dt} = B - D
$$
 Bupaa 5.5

Щодо правої частини виразу – народжуваності та смертності. Оскільки вираз 5.5 – це диференціальне рівняння, B та D у цьому випадку – це темпи народжуваності та смертності відповідно (число народжених та померлих особин за одиницю дуже короткого проміжку часу). Які фактори контролюють темпи народжуваності та смертності?

Темпи народжуваності залежать від розміру популяції (популяція 1 000 голубів продукуватиме значно більше яєць за короткий проміжок часу, ніж популяція 25 голубів). Отже темпи народжуваності (B) прямо пропорційні розміру популяції.

Позначимо через <sup>b</sup> **темпи народжуваності** (число новонароджених особин / на одну особину / за одиницю часу), тоді:

$$
B = bN
$$
 Bupa<sub>3</sub> 5.6

Аналогічно, позначимо через d темпи смертності (число особин що загинули / на одну особину / за одиницю часу), тоді:

$$
D = dN
$$
 Bupas 5.7

У дійсності, вирази 5.6 та 5.7 дещо спрощені, оскільки **темпи народжуваності** не завжди залежать від розміру популяції (іноді насіння рослин може проростати у ґрунті через багато років).

У виразах 5.6 та 5.7 коефіцієнти <sub>b</sub> та <sub>d</sub> є *константами* – не важливо наскільки великою є дана популяція, особини у ній як гинуть, так і народжуються, хоча в реальних умовах, обидва показники залежать від щільності популяції (висока щільність – низька народжуваність та висока смертність).

Приймаючи, що <sup>b</sup> та <sup>d</sup> є *константами*, замінимо праву частину виразу 5.5 частинами виразів 5.6 та 5.7:

$$
\frac{dN}{dt} = (b - d)N
$$
 Bupaa 5.8

Приймемо, що <sup>b</sup> та <sup>d</sup> дорівнює r "темпи **зростання популяції**" (по суті це різниця між b та d). При (r > 0) чисельність популяції зростає; при (r = 0) чисельність популяції не змінюється; при (r < 0) чисельність популяції зменшується.

Замінивши <sup>b</sup> та <sup>d</sup> на r у виразі 5.8 отримаємо першу **модель росту популяції**:

<u>.</u>

$$
\frac{dN}{dt} = rN \text{ Pibhshhth (5.1)}
$$

Рівняння 5.1 ― це проста модель **експоненціального росту популяції**. З рівняння випливає, що темпи **популяційного росту** (dN/dt) зростатимуть при зростанні r (r > 0, тобто

особин, а через рік зросла до 600 особин, приріст популяції - 100 особин/рік (600- 500)/(1-0). Ця середня величина може сильно відхилятись від тієї, яка є у реальних умовах: приріст може бути значно більшим (в період вилуплення яєць), та значно меншим у інший час. Тому, темпи росту популяції ("швидкість") краще вимірювати протягом дуже короткого періоду часу. Припустимо, що вимірювання провели у інтервал часу між t та t+x, тоді темпи росту популяції =  $(N_{t+x}-N_t)/(t+x-t)$ . Оскільки похідна будь-якої функції - це "швидкість" за дуже короткий час (що прямує до нуля), диференціальне рівняння матиме такий вигляд: темпи росту популяції = dN/dt.

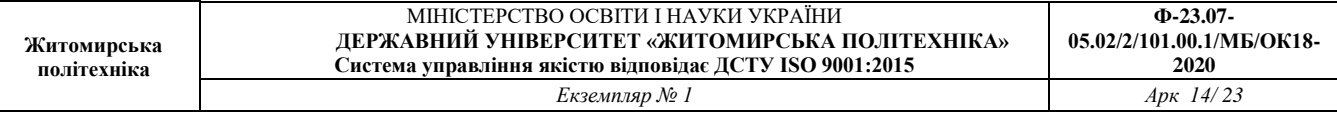

 $b > d$ ) пропорційно величині популяції. При dN/dt = 0 популяція ані зростатиме, ані скорочуватиметься. Це можливо за двох умов: перша, коли N = 0 (у природі не обов'язково зустрічається через міграцію, у нашому випадку – можлива); друга, коли  $r = o$  (тобто  $b = d$ ). У інших випадках число особин популяції або зростає або скорочується.

#### 5.2. Передбачення розміру популяції.

Рівняння 5.1 (у формі диференціального рівняння) дозволяє визначити темпи росту популяції, але не її розмір. Інтегрування рівняння 5.1 дозволяє передбачити розмір популяції:7

 $N_t = N_0 e^{rt}$ Рівняння 5.2

де:  $N_0$  — початковий розмір популяції;  $N_t$  – розмір популяції на час t; е – основа натурального логарифму (е = 2,718). Знаючи початковий розмір популяції та "темпи **зростання популяції**" (r) можна передбачити її розмір через певний час.

Обидва рівняння 5.1 та 5.2 описують одні і ті ж зв'язки: перша функція – визначає темпи росту популяції, друга – її розмір.

5.3. Завдання.

1

1. З'ясувати розмір популяції  $(N_{t+1})$  за таких умов:

| Варіанти<br>Параметри |      | $\overline{2}$ | 3    | 4    | 5    | 6    | 7    | 8    | Q    | 10   |
|-----------------------|------|----------------|------|------|------|------|------|------|------|------|
| $N_t$                 | 1047 | 5513           | 3447 | 2245 | 3415 | 5121 | 7745 | 1670 | 4497 | 6634 |
| B                     | 212  |                | 324  | 309  | 155  | 401  |      | 345  | 34   | 243  |
| D                     | 168  | 224            |      | 119  |      | 204  | 43   | 212  | –    | 277  |
| I                     | –    | 177            | 123  | 244  | 118  |      | 77   | 106  | 99   |      |
| E                     | 108  | 76             | 212  |      | 271  | 306  | 319  |      | 67   | 345  |

2. З'ясувати невідомі елементи розміру популяції за таких умов:

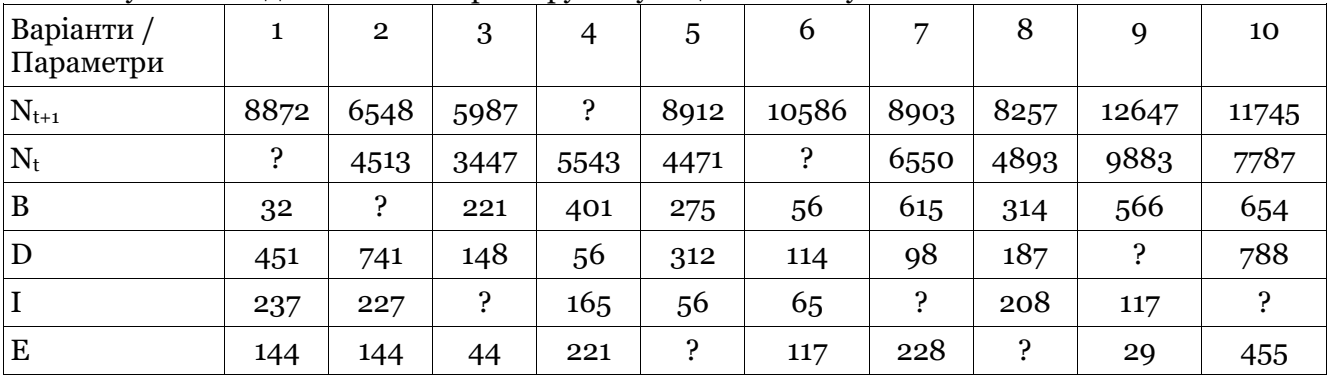

<sup>7</sup> Інтегрування як дія обернена до диференціювання на прикладі моделі експоненціального росту популяції  $dN/dt = rN$  включає такі операції:  $dN_t/dt =$ rNt; dN<sup>t</sup> = rNtdt; dNt /N<sup>t</sup> = rdt. Якщо *d*ln*(x)*/*dx* = 1/*x*, тоді *dx*/*x* = *d*lnx. Отже: *d* ln*(Nt)* = *rdt.* Інтегрування обох частин дає: ln *N<sup>t</sup>* - ln *N0* = *rt — rt0.* Перепишемо вираз: ln( $N_t/N_0$ ) =  $r(t-t_0)$ ;  $N_t/N_0 = e^{r(t-t_0)}$ ;  $N_t = N_0 e^{r(t-t_0)}$ . Замінимо t<sub>0</sub> = 0, тоді:  $Nt = N_0e^{rt}$ .

3. Початковий розмір популяції бактерій (N<sub>0</sub>) = 200. Скільки бактерій буде в популяції через 5 годин (300 хвилин) при темпах зростання популяції (r) = 0,02? Коли популяція досягає розміру 100 000 бактерій?

Вихідні дані для інших варіантів приведені у таблиці:

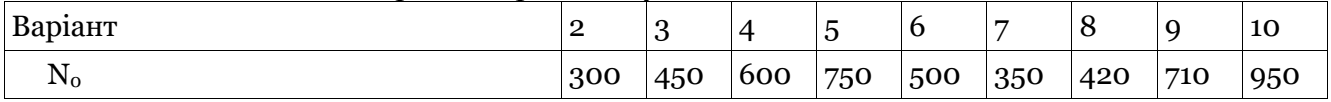

Питання для обговорення.

1. Назвіть категорії змін розміру популяції

2. Яка популяція вважається "закритою"?

3. Які фактори контролюють темпи народжуваності та смертності популяції?

4. Яка суть моделі росту популяції?

## **Тема 6. Розрахунок часу подвоєння популяції**

6.1. Час подвоєння популяції **―** це такий проміжок часу, протягом якого розмір її збільшується вдвічі при постійній швидкості зростання. Незалежно від розміру популяції при експоненціальному рості через деякий час число її особин збільшиться вдвічі (тобто подвоїться,  $t_{\text{noIB}}$ ):

$$
N_{t_{\text{ToAB.}}}
$$
 = 2 $N_0$  Bupas 6.1

Підставивши праву частину рівняння 5.2. з попередньої теми, отримаємо наступний вираз:

$$
2N_0 = N_0 e^{rt \text{mod} B}
$$
. Bupas 6.2

Розділимо обидві частини виразу 6.2 на N<sub>0</sub>, тоді

$$
2 = e^{rt \text{max}}
$$
 Bupas 6.3

Використаємо натуральний логарифм для обох частин рівняння, тоді:

$$
ln(2) = rt_{\text{roAB}}
$$
. Bupas 6.4

Звідки отримаємо наступне рівняння:

$$
t_{\text{rodb.}} = \frac{ln(2)}{r}
$$
Рівняння 6.1

Отже, чим вище r, тим коротшим є час подвоєння розміру популяції (табл. 6.1.).

Таблиця 6.1.

Оцінка r та часу подвоєння для різних організмів (Frenchel, 1974; N. Gotelli, 2008)

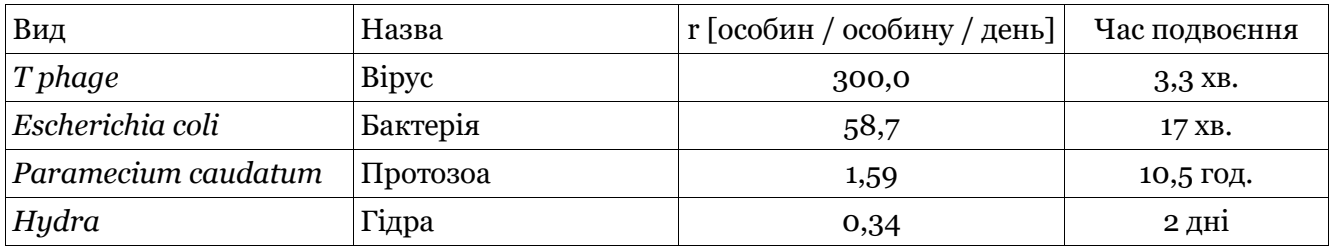

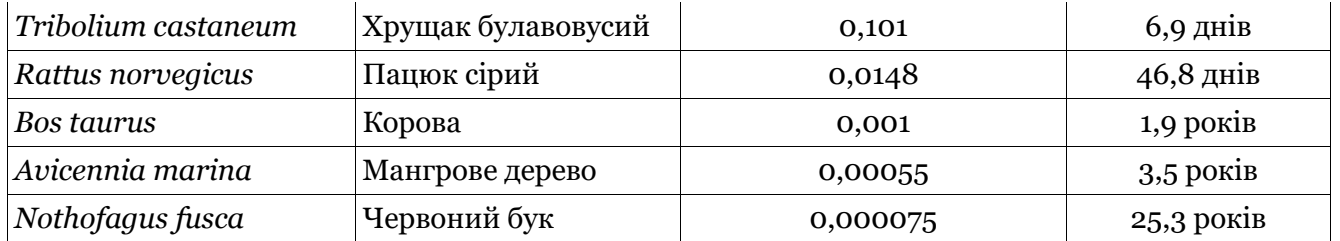

Показник r варіює у широких межах залежно від видів і залежить від розміру особин: особини малих розмірів ростуть швидше ніж великих (табл. 6.1.).

Умови застосування моделі експоненціального росту популяції (рівняння 5.2).

1. **I** та **Е** = 0. Популяція є "**закритою**" (особини не мігрують з популяції в популяцію), вираз 5.1.

2. **b** та **d** – константи, т. то не змінюються з часом.

3. **Генетична структура** популяції однорідна, т. то **b** та **d** однакові для всіх особин.

4. **Вікова** структура та **розмір** організмів однакові, т. то **b** та **d** однакові для всіх особин незалежно від віку та розміру (безстатеві особини, розмножуються партеногенетично майже відразу після появи, напр. бактерії та протозоа).

5. **Безперервний** ріст популяції (відсутність *лаг*-фази – інтервал часу, протягом якого не з'являються нові організми).

Найбільш важливою є друга (**b** та **d** є *константами*) умова, яка означає безмежні ресурси для експоненціального росту популяції. Незважаючи на те, що у природі ресурси завжди обмежені, кожна популяція має *потенціал* для експоненціального росту. Даний потенціал є одним з ключових чинників, що дозволяє відрізнити живе від неживого.

6.2. У випалку, якщо величина г невілома, але віломий початковий  $(N_0)$  та кінцевий  $(N_t)$ розмір популяції, час її подвоєння  $(t_{\text{no}_{IB}})$  можна визначити так:

$$
t_{\text{noAB.}} = \frac{T \times (ln2)}{ln (N_t/N_0)}
$$
Рівняння 6.2

де: T — період часу між початковим  $(N_0)$  та кінцевим  $(N_t)$  розміром популяції.

6.3. Правило 70. Отже, час *подвоєння* популяції – це кількість часу, необхідного для того, щоб розмір даної популяції збільшився вдвічі при постійній швидкості зростання, тобто r є *константою*. Щоб зрозуміти, скільки часу потрібно для подвоєння популяції яка зазнає експоненціального зростання при умові, що темпи зростання популяції **(**r) є постійною величиною, можна використати просту формулу, відому як *правило* 70. Для цього достатньо 70 розділити на темпи зростання популяції (r). При цьому швидкість росту (r) потрібно вводити як відсоток, а не як десятковий дріб. Наприклад, 5 % потрібно ввести як 5 замість 0,05:  $t_{\text{no},\text{m}}$ . 70/г. Наприклад, у популяції з 4 % річним приростом (г = 0,04) час подвоєння становив би  $\approx$ 17,5 років: 17,5 =  $70/4$ .

Цю ж формулу можна використовувати в зворотному порядку. Наприклад, при яких темпах приросту розмір популяції подвоїться через 10 років? Отже, якщо відомо, що час подвоєння популяції 10 років, тоді: 10 = 70/r, звідки r = 70/10, отже r = 7 %, або 0,07.

#### 6.2. Завдання.

1. Який час подвоєння популяції кролів (1) та скільки часу займе, щоб популяція кролів зросла в чотири рази (2) за таких умов:

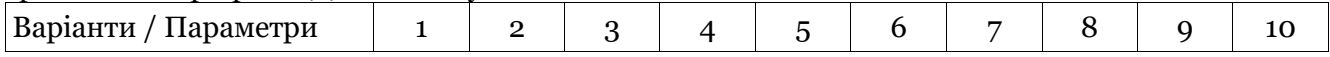

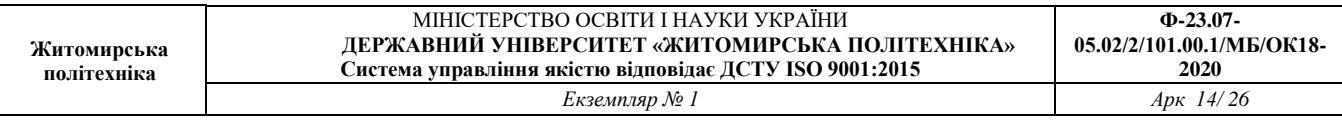

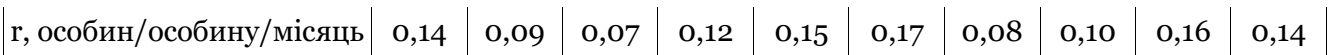

# 2. Який річний темп приросту популяції, якщо час її подвоєння становить, років:

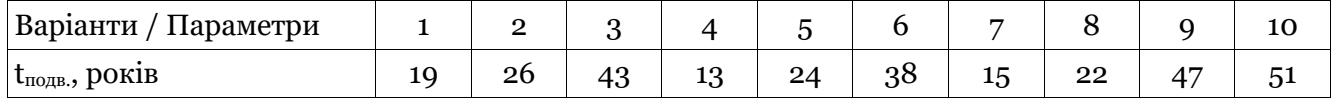

3. Визначити час подвоєння популяції бактерій при таких вихідних даних:

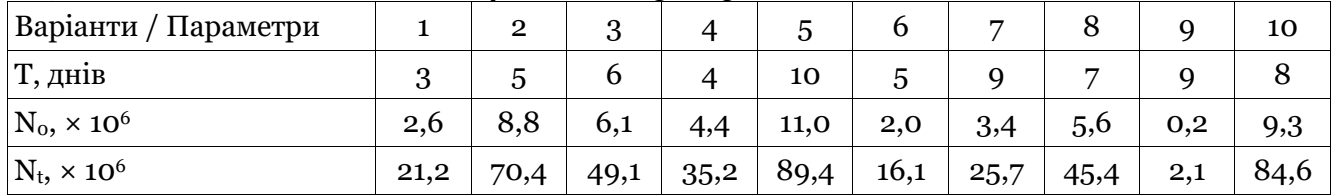

4. За результатами розрахунків сформулювати висновки.

Питання для обговорення.

1. Як залежить час подвоєння розміру популяції від темпів зростання популяції (r)?

2. У яких межах варіює показник r?

3. Від чого залежно варіювання показника r?

4. Назвіть умови застосування моделі експоненціального росту популяції.

## **Тема 7. Перервний (дискретний) та безперервний ріст популяції**

7.1. Ріст популяції. У реальних умовах чисельність популяції є дискретною величиною, яка набуває деяких значень у фіксовані моменти часу. Так, для багатьох організмів (комахи та однорічні рослини, що дають потомство раз на рік, а особини що вижили є основою популяції наступного року) час, по суті, є дискретною змінною. Якщо темпи народжуваності та смертності є константами (експоненціальний ріст), чинники зростання/скорочення популяції будуть однаковими щороку. Потомство такої популяції "**не перекривається**" і моделюється з використанням **дискретного диференціального** рівняння.

Припустимо популяція зростає/скорочується щороку пропорційно константі г<sub>а</sub>, (**дискретний фактор росту**). Так, якщо популяція зростає щороку на 36 %, r<sub>d</sub> = 0,36, наступного року розмір її становитиме:

$$
N_{t+1} = N_t + r_d N_t
$$
 Bupaa 7.1

Перетворимо вираз:

1

$$
N_{t+1} = N_t(1 + r_d) \text{ Bupaa 7.2}
$$

Приймемо, що  $1 + rd = \Box$ , гранична швидкість (темп) зростання популяції, тоді:

$$
N_{t+1} = \lambda N_t
$$
 Bupaa 7.3

 завжди позитивна (зміни розміру популяції з року в рік): співвідношення розміру популяції у майбутньому до розміру її у даний час  $(N_{t+1}/N_t)$ . Через 2 роки розмір популяції буде:

$$
N_2 = \lambda N_1 = \lambda (\lambda N_0) = \lambda^2 N_0
$$
 Bupas 7.4

"Результат" виразу 7.3 (*Nt+1*) є "інформацією на вході" (*Nt*) для розрахунку наступного проміжку часу. Рішення такого рекурсивного8 рівняння через t років є таким:

$$
N_t = \lambda^t N_0 \text{ Pibhshh R } 7.1
$$

<sup>8</sup> Метод визначення функцій: рекурсивно задана функція у своєму визначенні містить себе (можна одним виразом дати нескінченний набір способів обчислення функції, т. то визначити безліч об'єктів через саму себе з використанням раніше заданих окремих визначень).

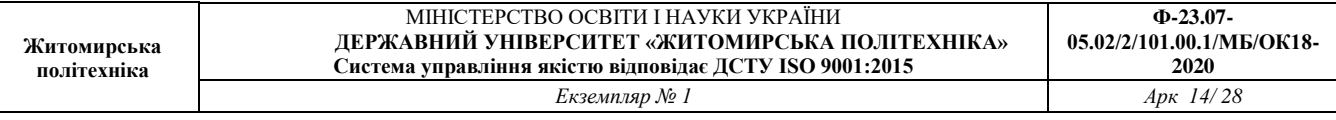

Рівняння 7.1 аналогічне рівнянню 5.2. Напр. птахи дають потомство навесні (стрімке вертикальне зростання числа особин), а смертність спостерігається протягом року (плавне зменшення числа особин). В загальному (приріст протягом року перевищує смертність) вся крива показує експоненціальний ріст. Розмір окремого "зуба" з року в рік зростає через зростання числа народжених особин в міру росту популяції (Рис. 7.1). Так, при  $\square$  = 1,2, щорічне зростання популяції становитиме 20 % (при розмірі 100 особин популяція зросте на 20 особин в рік, при ― 1000 особин, відповідно на 200 особин і т.д.);

Якщо популяція зростає двічі на рік (окремі комахи) – "зуби" на графіку будуть кожні півроку: чим частіше з'являється потомство, тим ближче розташовані "зуби", які зрештою зіллються і ми знову отримаємо модель експоненціального росту (рівняння 5.2.), тобто, по-суті, модель безперервного росту "сполучає точки часу" дискретної моделі.

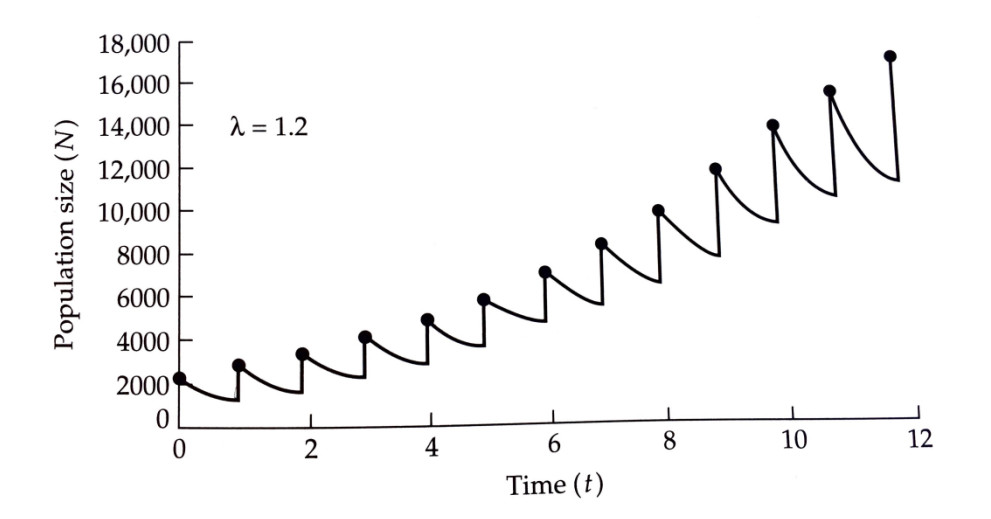

Рис. 7.1. Дискретний (переривчастий) тип популяційного росту. Напр. стрибкоподібне зростання числа особин птахів на початку року, та безперервна смертність протягом року (N. Gotelli, 2008).

Рівняння 7.2 показує зв'язок між  $\square$ , гранична швидкість (темп) зростання популяції та r, миттєві темпи зростання популяції:

$$
e^r = \lambda
$$
Рівняння 7.2

У логарифмічній формі рівняння 7.2 матиме такий вигляд:

$$
r = ln(\lambda)
$$
Рівняння 7.3

де  $\ln$  — натуральний логарифм (основа е). Між r та  $\Box$  можливі такі залежності:

 $r > 0 \leftrightarrow \lambda > 1$  Вираз 7.4  $r = 0 \leftrightarrow \lambda = 1$  Вираз 7.5  $r < 0 \leftrightarrow 0 < \lambda < 1$  Bunas 7.6

 $\Box$  — безрозмірна величина, але пов'язана з часовим інтервалом, що слід враховувати. Напр.,  $\square$  = 1,2 з річним інтервалом часу, не те ж саме, що  $\square$  = 0,1 з місячним інтервалом часу:  $\square$  = 1,2 дає 20 % річний приріст, а  $\square$  = 0,1 – 90 % скорочення популяції протягом місяця! Якщо потрібно змінити інтервал часу для  $\Box$ , слід перевести  $\Box$  до r згідно рівняння 7.3, перетворити r до відповідного інтервалу часу, після чого знову перейти до  $\Box$  згідно рівняння 7.2. Напр., у цьому прикладі  $\square$  = 1,2 відповідно до рівняння 7,3 еквівалентне r = 0,18232 особин / (особину/рік). Ділимо на 12 місяців і отримаємо r = 0,01519 особин / (особину/місяць). З рівняння 7.2,  $\square = 1,0153$  з місячним інтервалом часу. Перевіримо розрахунки скориставшись рівнянням 7.1, щоб показати, що через 12 місяців:

 $N_t = (1,0153)^{12} N_0$  Вираз 7.7

 $N_t = 1,2N_0$  Вираз 7.8

Отже,  $\square$  = 1,0153 з місячним інтервалом часу еквівалентне  $\square$  = 1,2 з річним інтервалом часу.

7.2. Стохастичність довкілля.

1

Рівняння 5.2 ― це **детерміністична** модель: знаючи N0, r та t, можна точно передбачити розмір популяції, т. то результат визначається виключно вихідними даними, будь-що випадкове тут відсутнє. Але у реальних умовах все значно складніше і мають місце випадковості та невизначеності, що є джерелами варіювання9. Чи можна врахувати подібні невизначеності у модель експоненціального росту? Уявимо, що миттєві темпи зростання популяції (r) не є постійними, а змінюються у часі непередбачувано: протягом якогось часу є періоди "сприятливі" для росту популяції (популяція зростає швидко), та "несприятливі" (популяція зростає повільно, або навіть скорочується). Модель експоненціального росту популяцій, що враховує варіації середовища називають *стохастичною*10.

Приймемо, що популяція зростає експоненціально з **середнім** r, *ї* та дисперсією r,  $\sigma_{\rm sc}^2$  $\frac{2}{r}$ . Використаємо цю модель для передбачення **середнього** розміру популяції на час  $t$   $(\bar{N_t})$ , та **дисперсію** розміру популяції 2  $N_t$ : т.то середнє значення та дисперсія г використані для визначення середнього значення та дисперсії N.

Після знаходження похідної отримаємо рівняння для визначення середнього розміру популяції при її зростанні у стохастичному середовищі:

$$
\bar{N}_t = N_0 e^{\bar{r}t}
$$
Рівняння 7.4

Рівняння 7.4. аналогічне рівнянню 5.2 за одним винятком ― ми використали середнє r для знаходження середнього  $\mathrm{N_{t}}.\,\bar{N_{t}}$ значно варіює у часі і не завжди точно описує популяцію. Дисперсія розміру популяції на час t:

<sup>9</sup> Напр. автобус не *завжди* прибуває *точно* за розкладом, т. то має місце відхилення від часу зазначеного у розкладі. Чи може модель врахувати подібні невизначеності? Це зробити складно, але можливо. Для цього нам потрібно знайти два значення: 1 - середній час прибуття автобуса (при змінній х,  $\bar{x}$ ), приблизно половина автобусів прибуде раніше, а половина пізніше часу зазначеного у розкладі; 2 - дисперсію (відхилення від середнього значення, 2  $\frac{2}{x}$ , якщо дисперсія невелика - автобус прибуває у час близький до зазначеного у розкладі, якщо велика - відхилення від розкладу є значним. 10 Варіації пов'язані з "сприятливими" та "несприятливими" роками для

популяційного росту визначають *стохастичність середовища*.

$$
\sigma_{N_t}^2 = N_0^2 e^{2\tilde{r}t} \left( e^{\sigma_r^2 t} - 1 \right)
$$
Рівняння 7.5

Рівняння 7.5 показує, що дисперсія розміру популяції:

1. зростає з часом, т. то невизначеність зростає у міру збільшення тривалості періоду передбачення (аналогічно прогнозу погоди);

2. залежить як від середнього r, так і дисперсії r, т. то швидко ростуча популяція або та, у якої r змінюється/флуктує більше ніж повільно ростуча, або та, у якої r майже стала величина;

3. при дисперсії r = 0, дисперсія популяції теж = 0 (рівняння 7.5 = 0), отже повертаємось до рівняння 5.2 (детерміністична модель).

Значне варіювання розміру популяції може призвести до її зникнення (дисперсія r більша подвійного r середнього):

$$
\sigma_{r}^{2} > 2\bar{r}
$$
Рівняння 7.6

7.3. Завдання.

1. Варіант 1. У 1993 році очікувалось, що населення планети подвоїться через ≈ 50 років. Приймаючи, що ріст є безперервний, розрахуйте r для популяції людей. Розрахуйте зростання чисельності населення до 2000 року, якщо у 1993 році на планеті проживало 5,4 млрд. людей. Вихідні дані для інших варіантів приведені у таблиці:

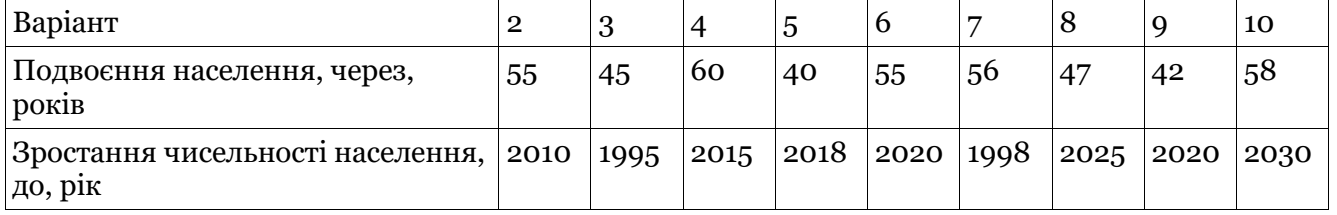

2. Варіант 1. Протягом місяця у популяції жуків розміром 3 000 особин народилось 400, а загинуло 150 особин. Оцініть r та зробіть прогноз розміру популяції через 6 місяців. Вихідні дані для інших варіантів приведені у таблиці:

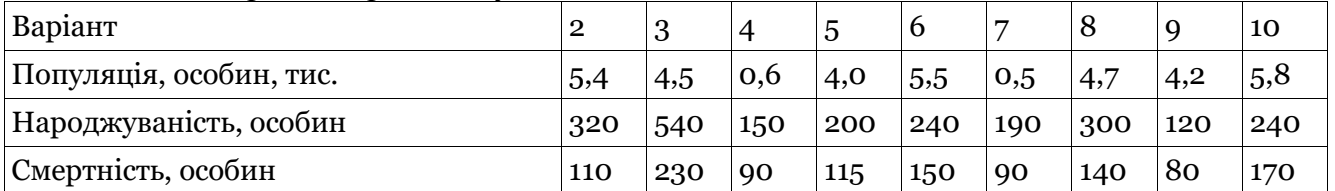

3. Варіант 1. Протягом 5-ти послідовних днів вимірювали популяцію плоских черв'яків і отримали такі результати: 58, 112, 201, 298 та 657 особин. Побудуйте графік (логарифм з основою е) змін розміру популяції та оцініть r. Вихідні дані для інших варіантів приведені у таблиці:

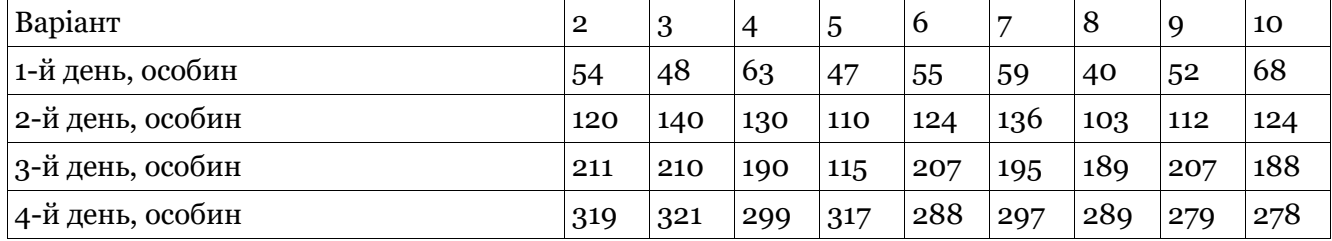

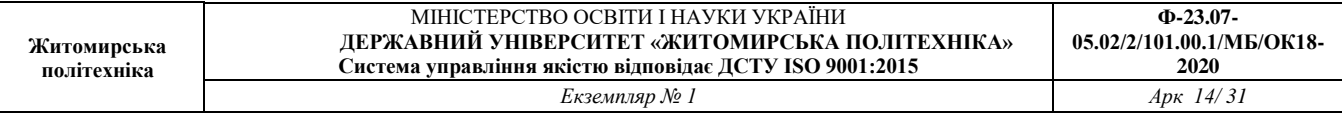

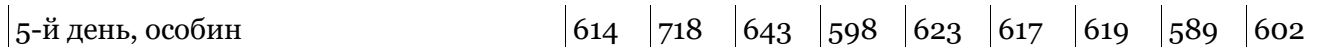

4. За результатами розрахунків сформулювати висновки.

Питання для обговорення.

1. Поясніть, чому у реальних умовах чисельність популяції є дискретною величиною?

2. Які залежності можливі між (гранична швидкість / темпи зростання популяції) та миттєві темпи зростання популяції (r)?

3. Як Ви розумієте показник "миттєві темпи зростання популяції (r)"?

4. Який вигляд має рівняння для визначення середнього розміру популяції при її зростанні у стохастичному середовищі?

# СПИСОК ВИКОРИСТАНОЇ ЛІТЕРАТУРИ.

- 1. Brewer, R. and M.T. McCann. 1982. Laboratory and field manual of Ecology. Saunders College Publishing, Philadelphia.
- 2. Frenchel T. 1974. Intrinsic rate of natural increase: The relationship with body size. Oecologia, Vol. 14(4), pp. 317-326.
- 3. Gotelli N.J. A Primer of Ecology. 2008. 4th Edition. University of Vermont. Sinauer Associates, Inc. Publishers Sunderland, Massachusetts. ISBN 978-0-87893-318-1. 292 pp.
- 4. Haag, M and W. M. Tonn. 1998. Sampling, density estimation and spatial relationships. Pр. 197- 216, in Tested studies for laboratory teaching, Vol. 19 (S. J. Karcher, Editor). Proceedings of the 19th Workshop/Conference of the Association for Biology Laboratory Education (ABLE), 365 pp.
- 5. [http://www.peakdistrict.gov.uk/\\_\\_data/assets/pdf\\_file/0010/767665/LGE-Statistical-Tests.pdf](http://www.peakdistrict.gov.uk/__data/assets/pdf_file/0010/767665/LGE-Statistical-Tests.pdf)
- 6. [http://www.moorsforthefuture.org.uk](http://www.moorsforthefuture.org.uk/)
- 7. <http://www.countrysideinfo.co.uk/simpsons.htm>
- 8. [http://www.peakdistrict.gov.uk/\\_\\_data/assets/pdf\\_file/0010/767665/LGE-Statistical-Tests.pdf](http://www.peakdistrict.gov.uk/__data/assets/pdf_file/0010/767665/LGE-Statistical-Tests.pdf)
- 9. [http://www.moorsforthefuture.org.uk](http://www.moorsforthefuture.org.uk/)
- 10. <http://www.countrysideinfo.co.uk/simpsons.htm>

## ДОДАТКИ

# Таблиця 1.

#### Таблиця значень функції Лапласа Якщо число більше *5* (напр., *7*), то береться 5, т.то. значення буде 0,4999.

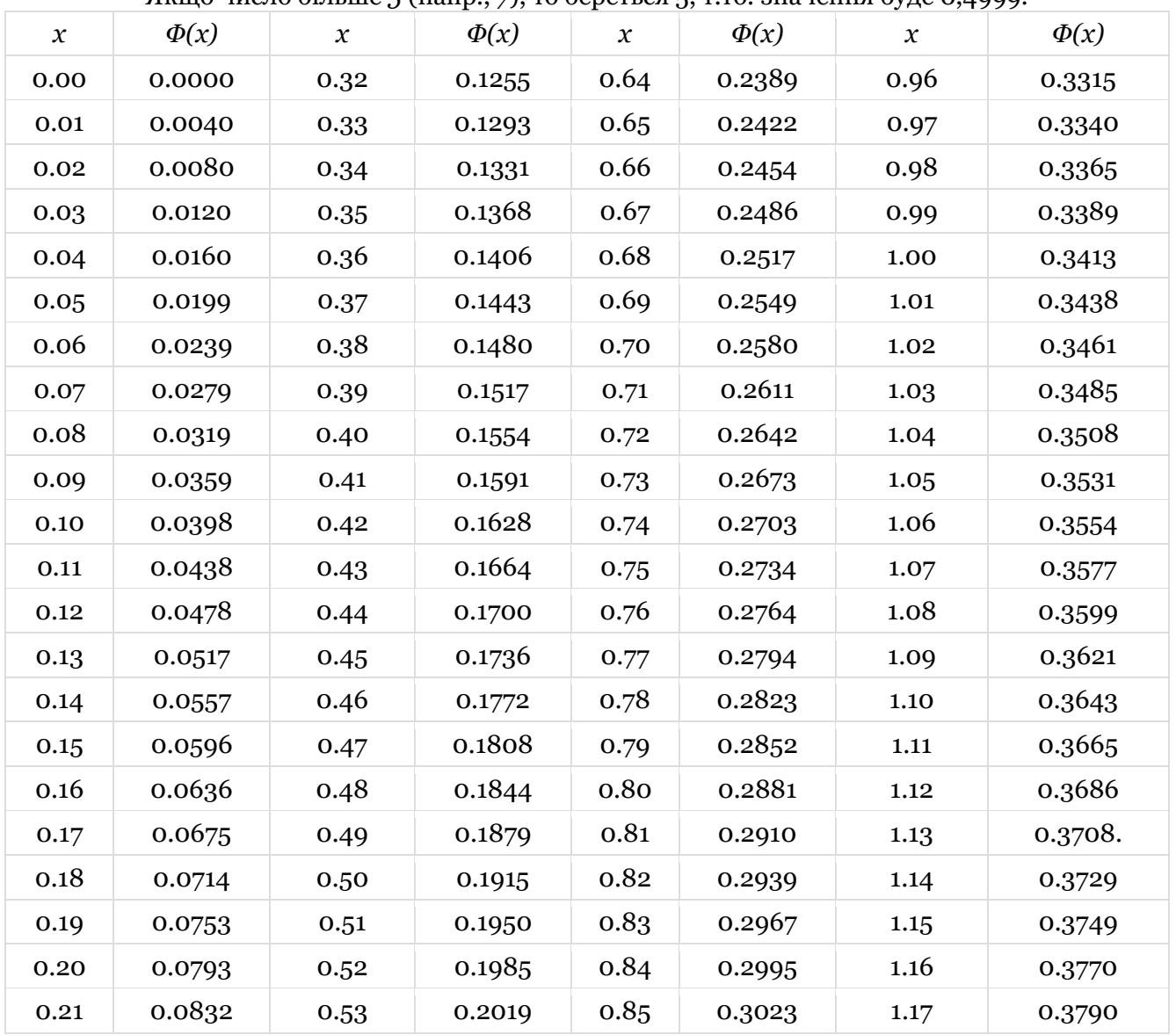

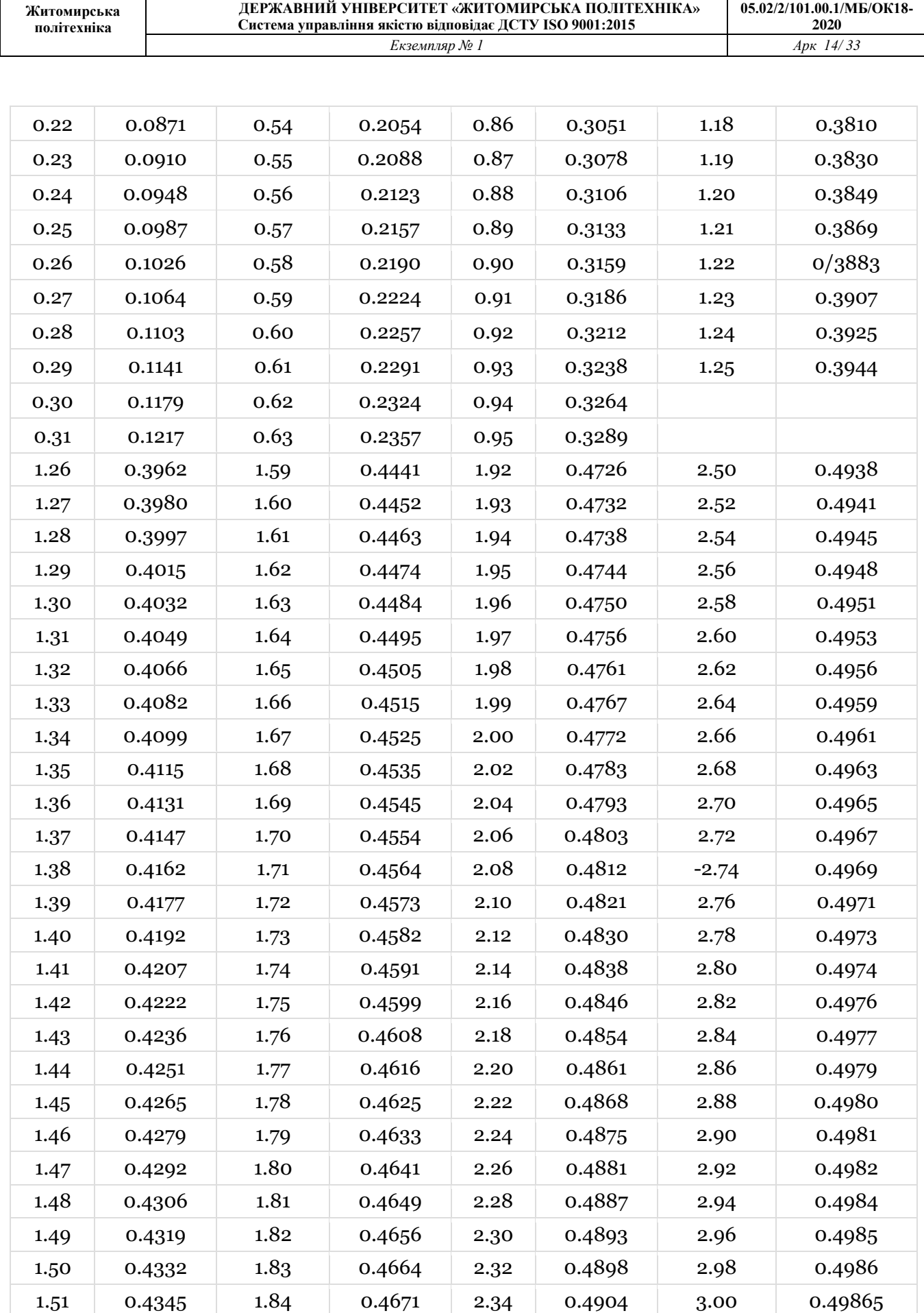

МІНІСТЕРСТВО ОСВІТИ І НАУКИ УКРАЇНИ

**ДЕРЖАВНИЙ УНІВЕРСИТЕТ «ЖИТОМИРСЬКА ПОЛІТЕХНІКА»**

**Ф-23.07- 05.02/2/101.00.1/МБ/ОК18-**

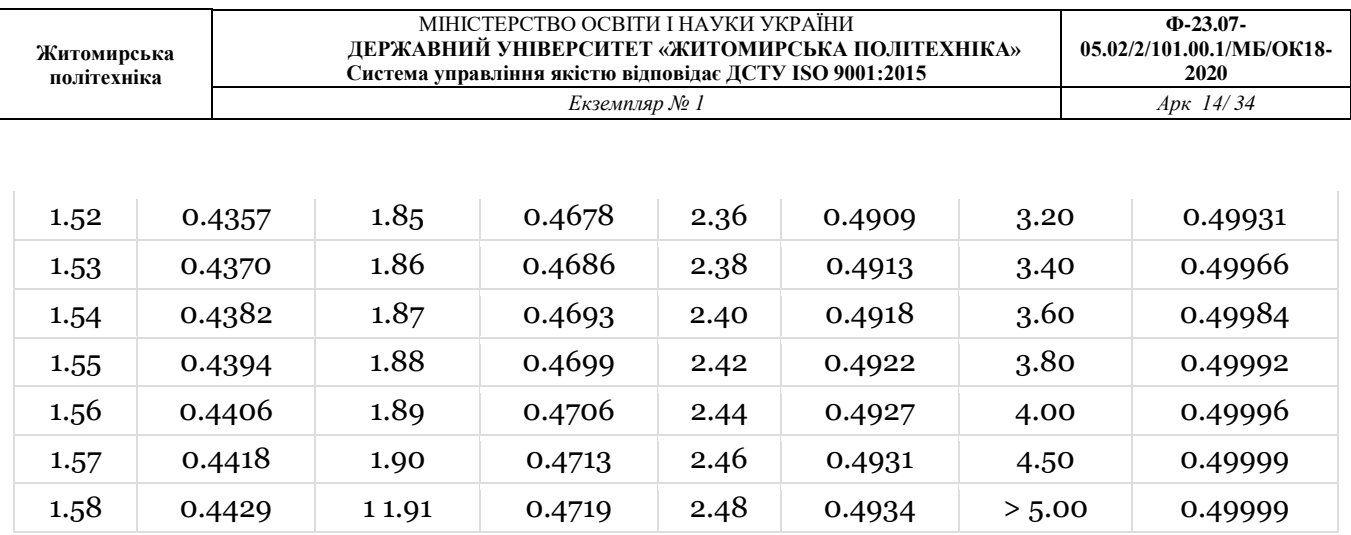

# Таблиця 2

Таблиця "chi-squared  $(\square^2)$ "

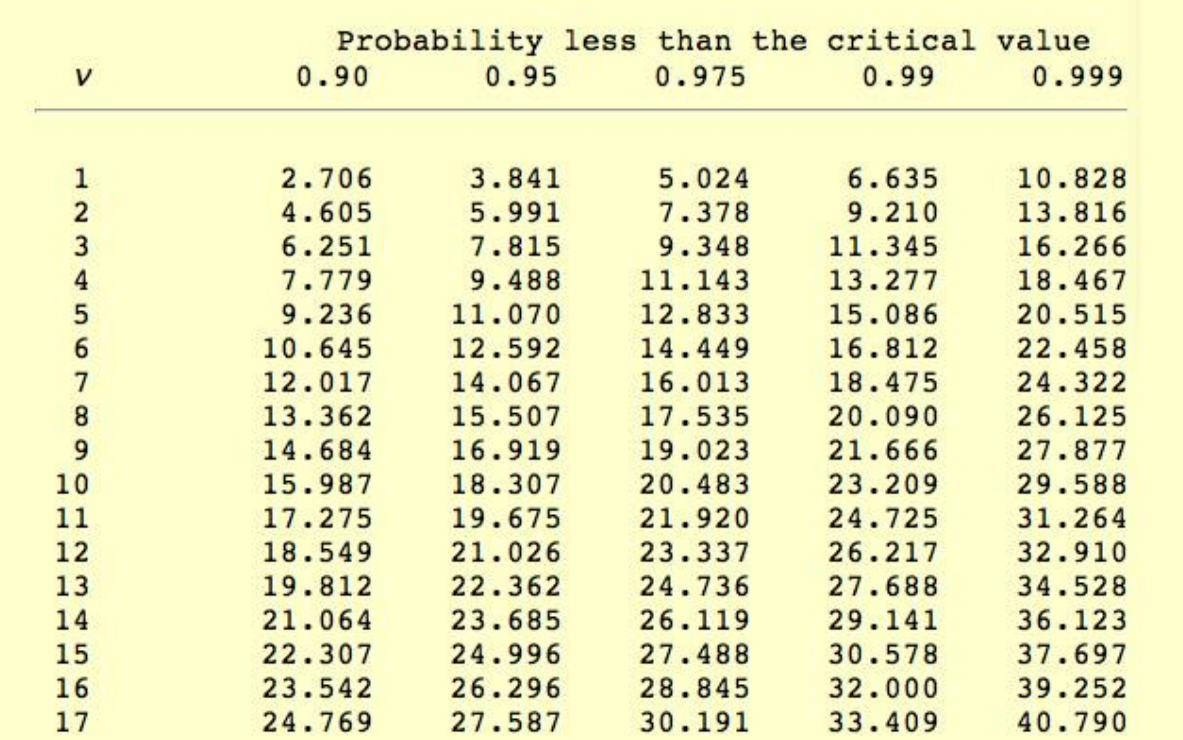